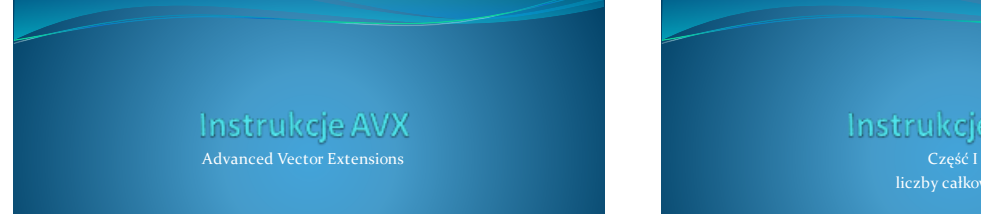

Instrukcje AVX

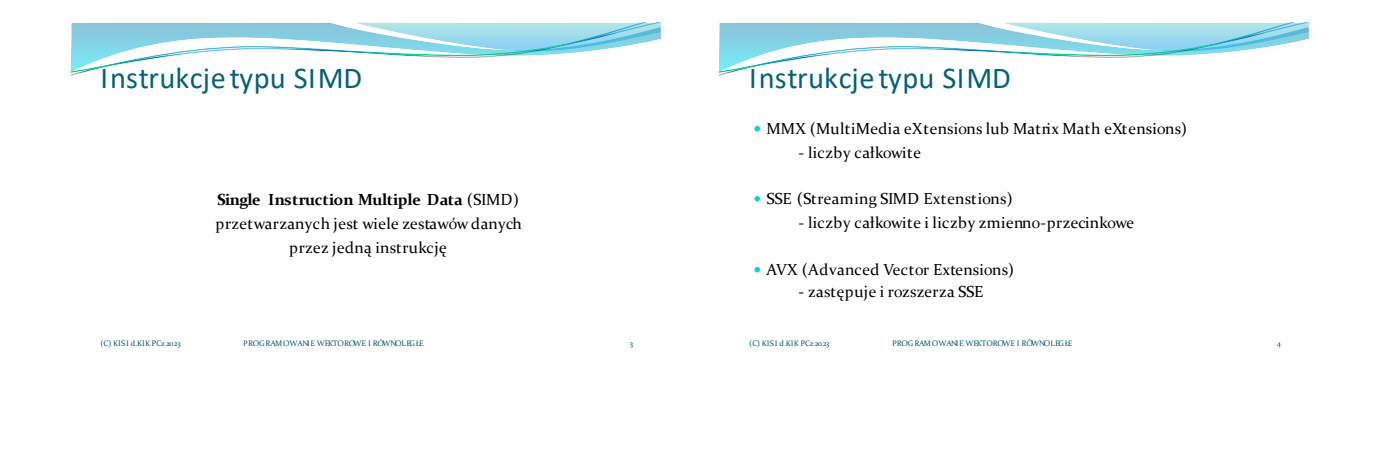

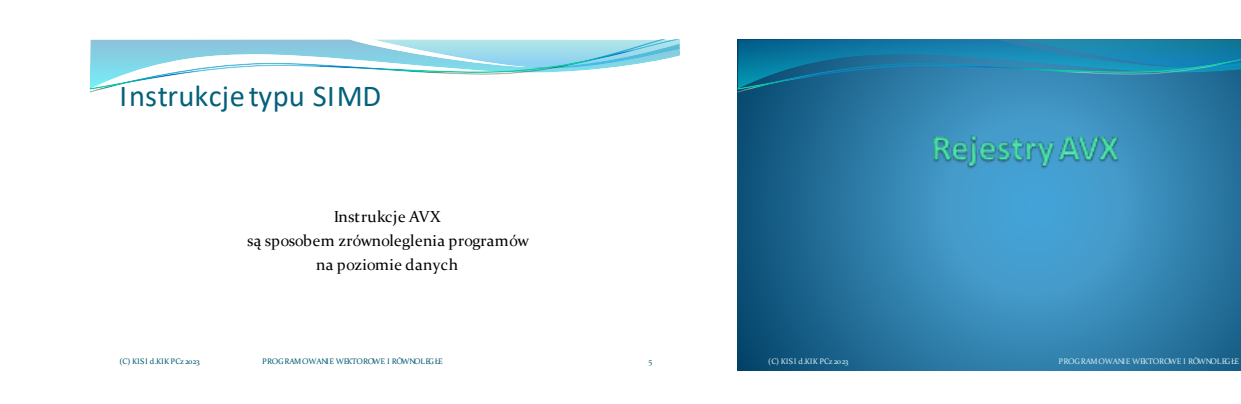

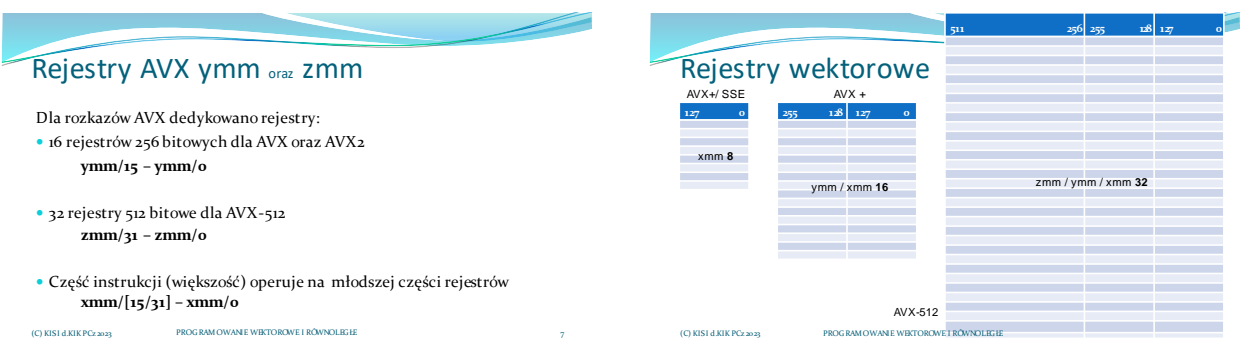

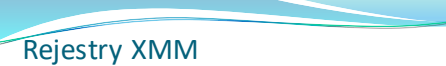

## Przykład: VADDPD xmm1 = xmm2 + xmm3/m128

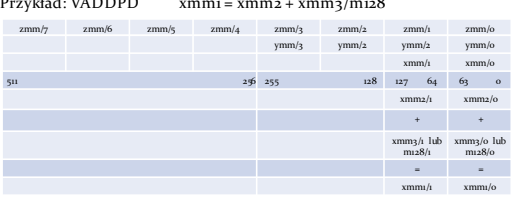

(C) KISI d.KIK PCz 2023 PROGRAMOWANIE WEKTOROWE I RÓWNOLEGŁE

## Rejestry YMM

### Przykład: VADDPD ymm1 = ymm2 + ymm3/m256

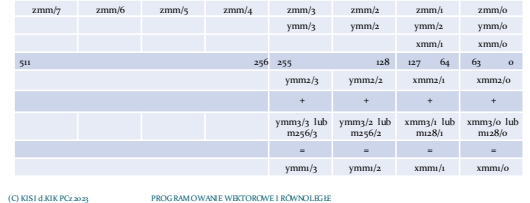

# Rejestry XMM

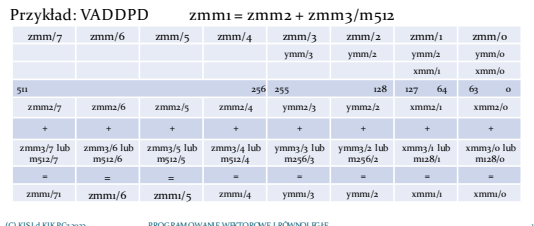

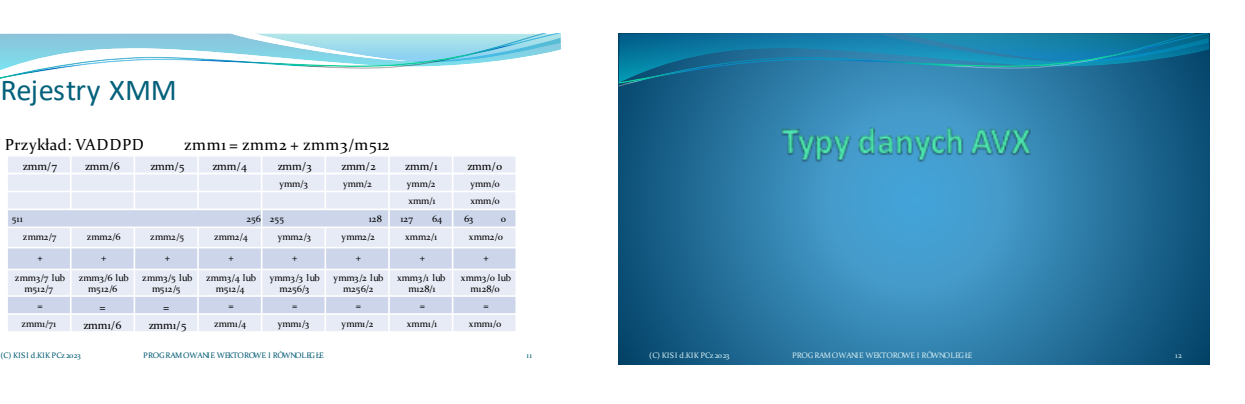

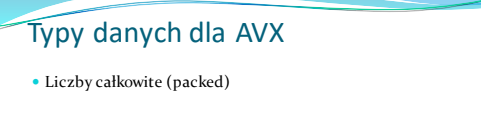

(C) KISI d.KIK PCz 2023 PROGRAMOWANIE WEKTOROWE I RÓWNOLEGŁE

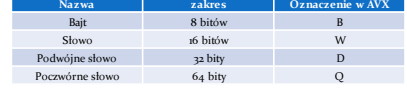

## Typy danych dla AVX

(C) KISI d.KIK PCz 2023 PROGRAMOWANIE WEKTOROWE I RÓWNOLEGŁE

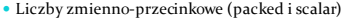

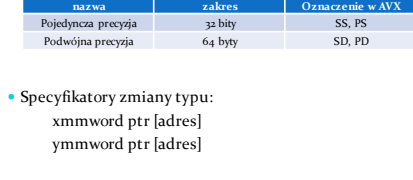

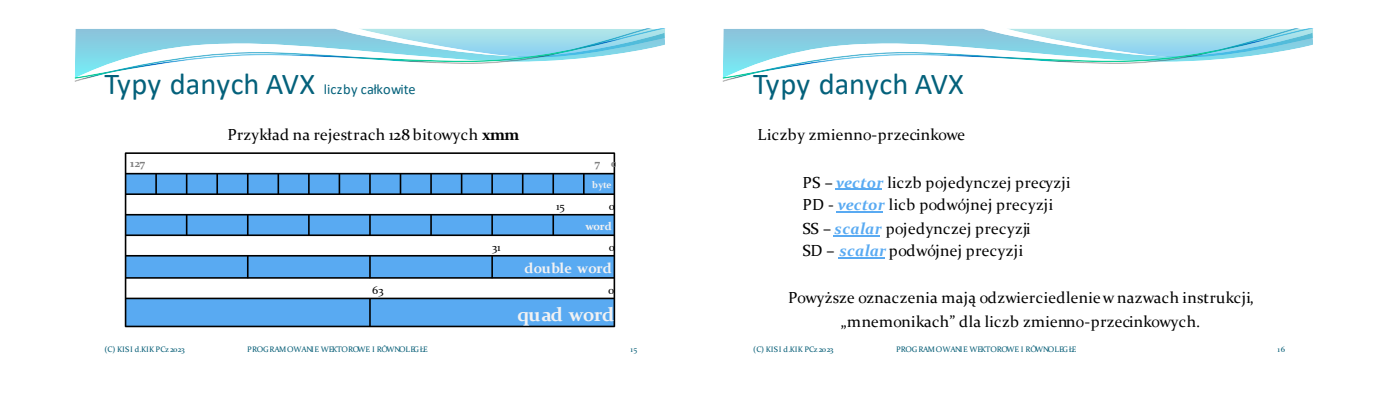

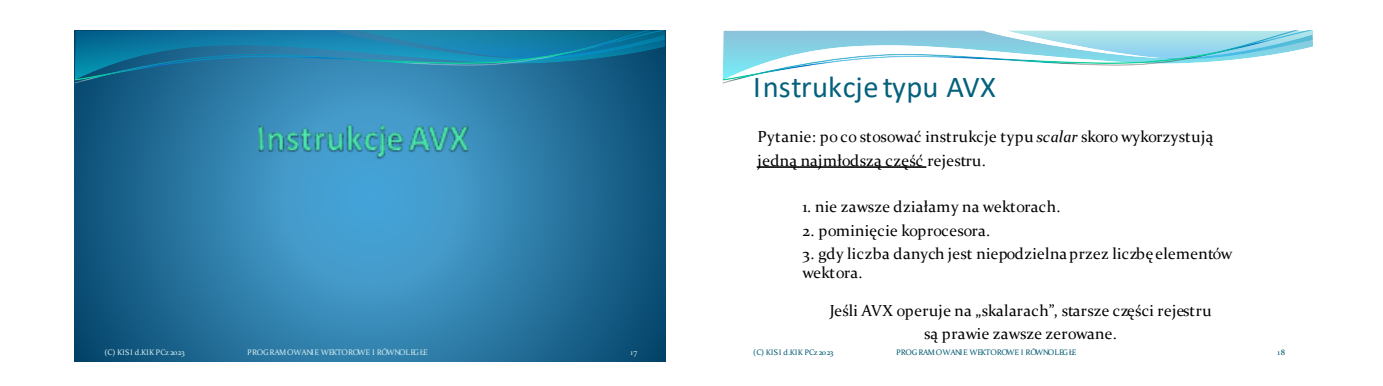

Instrukcje typu AVX

Instrukcje AVX podobnie jak instrukcje SSE są instrukcjami wektorowymi, jednak **nie poleca się łączenia w jednym programie/podprogramie instrukcji AVX z SSE**, ponieważ powoduje to **znaczne spowolnienie działania programu/podprogramu**.

### Instrukcje typy AVX

Intel® Integrated Performance Primitives

(C) KISI d.KIK PCz 2023 PROGRAMOWANIE WEKTOROWE I RÓWNOLEGŁE 20

 [https://software.intel.com/si tes/l and ingpage/ In trinsics Guid e/#techs =AVX,AVX2,F MA](https://software.intel.com/sites/landingpage/IntrinsicsGuide/#techs=AVX,AVX2,FMA) • https://software.intel.com/ conten t/w ww/us/ en/d evelop/tools/o neapi/co m

#### Ekwiwalent np. dla **VADDPD**

\_\_m128d \_mm128\_add\_pd (\_\_m128d a, \_\_m128d b); \_\_m256d \_mm256\_add\_pd (\_\_m256d a, \_\_m256d b); \_\_m512d \_mm512\_add\_pd (\_\_m512d a, \_\_m512d b);

### Systematyka instrukcji AVX

(C) KISI d.KIK PCz 2023 PROGRAMOWANIE WEKTOROWE I RÓWNOLEGŁE

(C) KISI d.KIK PCz 2023 PROGRAMOWANIE WEKTOROWE I RÓWNOLEGŁE 19

- Dokumentacja firmy Intel wyróżnia 12 kategorii instrukcji AVX.
- Na potrzeby niniejszego wykładu zastosowano podział na instrukcje AVX dotyczące liczb całkowitych, liczb zmienno-przecinkowych oraz oddzielną grupę FMA, która w AVX operuje wyłącznie na liczbach zmiennoprzecinkowych. W AVX dostępna jest również grupa instrukcji szyfrujących wykorzystująca algorytm AES (ang. *Advanced Encryption Standard*)

# Systematyka instrukcji AVX

- Pośród rozkazów typu AVX wyróżniamy grupy: AVX, AVX2, FMA
- AVX operuje na rejestrach ymm oraz xmm
- AVX2 wyłącznie na rejestrach ymm
- FMA na rejestrach ymm
- Instrukcje szyfrujące algorytmem AES na rejestrach xmm
- Najogólniejszą systematyką instrukcji AVX jest podział na instrukcje dla liczb całkowitych i dla liczb zmienno-przecinkowych, w tych ostatnich sytuują się instrukcje FMA. (C) KISI d.KIK PCz 2023 PROGRAMOWANIE WEKTOROWE I RÓWNOLEGŁE 22

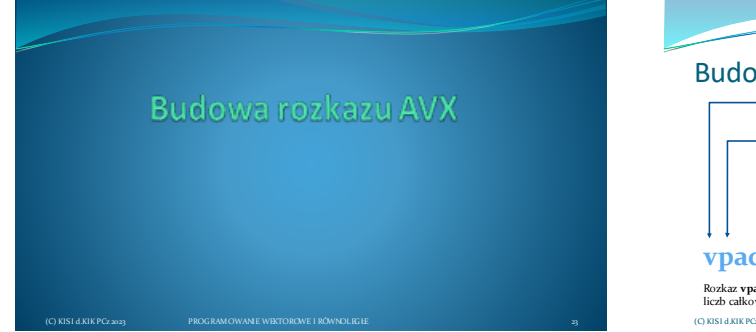

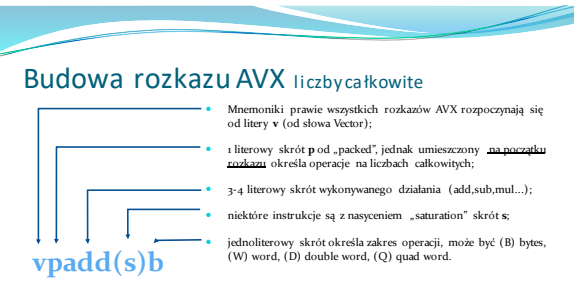

Rozkaz **vpaddb** wykonuje dodawanie (add) wektorowo/równolegle (p) liczb całkowitych w zakresie 8 bitów (b) i ewentualnie z nasyceniem (C) KISI d.KIK PCz 2023 PROGRAMOWANIE WEKTOROWE I RÓWNOLEGŁE

### Materiały pomocnicze 4

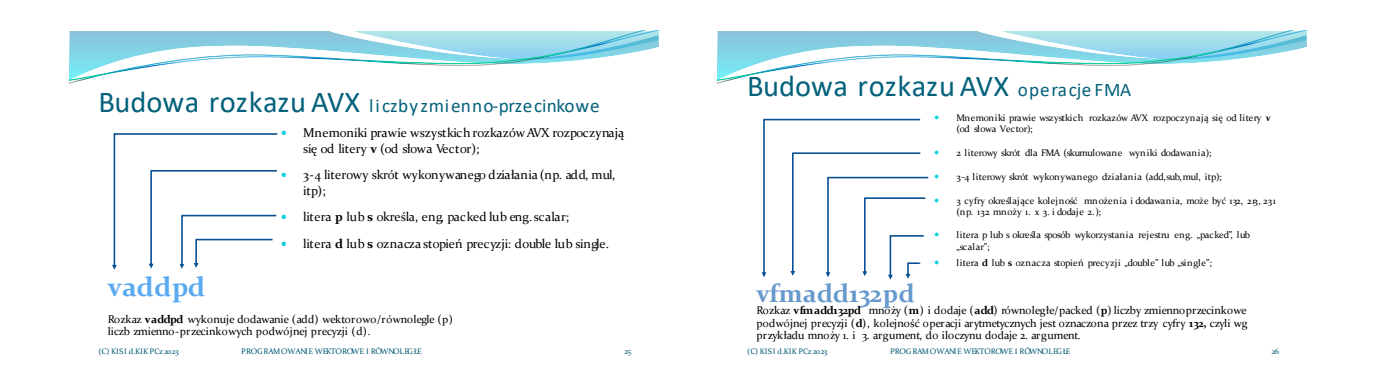

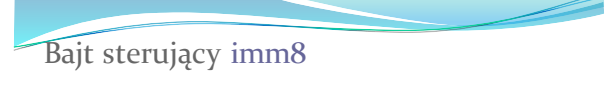

Część instrukcji AVX wykorzystuje, jako argument, **bajt sterujący imm8**

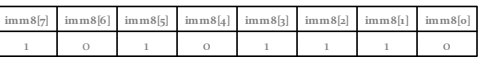

W instrukcjach bajt sterujący najczęściej jest zapisywany w postaci liczby szesnastkowej.

np. 0ech

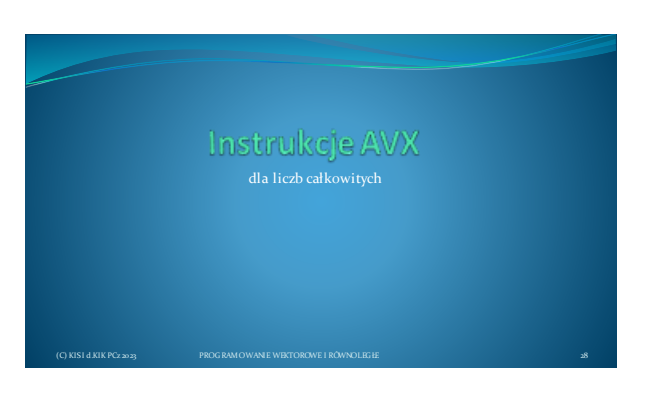

### Instrukcje AVX dla liczb całkowitych

- Instrukcje przesłania
- Operacje matematyczne

(C) KISI d.KIK PCz 2023 PROGRAMOWANIE WEKTOROWE I RÓWNOLEGŁE

- Operacje porównania
- Operacje przesunięcia (bitowe, arytmetyczne, logiczne)
- Instrukcje logiczne
- Instrukcje zerowania
- Instrukcje wyrównania
- Instrukcje dodatkowe (ładowanie ustawień)

(C) KISI d.KIK PCz 2023 PROGRAMOWANIE WEKTOROWE I RÓWNOLEGŁE 29

Operacje przesłania AVX

(C) KISI d.KIK PCz 2023 PROGRAMOWANIE WEKTOROWE I RÓWNOLEGŁE

#### **Instrukcje przesłania:**

VMOVD, VMOVQ VMOVDQA, VMOVDQU, VMOVNTDQA VMOVNTDQ, VLDDQU VPMOV[S/Z]XBW, VPMOV[S/Z]XBD VPMOV[S/Z]XBQ, VPMOV[S/Z]XWD VPMOV[S/Z]XWQ, VPMOV[S/Z]XDQ VPMOVMSKB, VMASKMOVDQU, VPMASKMOV[D/Q]

### Operacje przesłania AVX

(C) KISI d.KIK PCz 2023 PROGRAMOWANIE WEKTOROWE I RÓWNOLEGŁ

 **Instrukcje kompresji/rozpakowania:** VPACK[S/U]SWB, VPACK[S/U]SDW, VPUNPCKHBW, VPUNPCKHWD, VPUNPCKHDQ, VPUNPCKHQDQ, VPUNPCKLBW, VPUNPCKLWD, VPUNPCKLDQ, VPUNPCKLQDQ

#### Operacje przesłania AVX

(C) KISI d.KIK PCz 2023 PROGRAMOWANIE WEKTOROWE I RÓWNOLEGH

- **Instrukcje przetasowania:** VPSHUFB, VPSHUFD VPSHUFHW, VPSHUFLW
- **Instrukcje permutacji:** VPERMD, VPERMQ
- **Instrukcje mieszające:** VPBLENDB, VPBLENDW, VPBLENDD
- **Instrukcje rozgłaszania:** VPBROADCASTB, VPBROADCASTW VPBROADCASTD, VPBROADCASTQ
- **Instrukcje zbierania:** VPGATHERDD, VPGATHERQD VPGATHERDQ, VPGATHERQQ

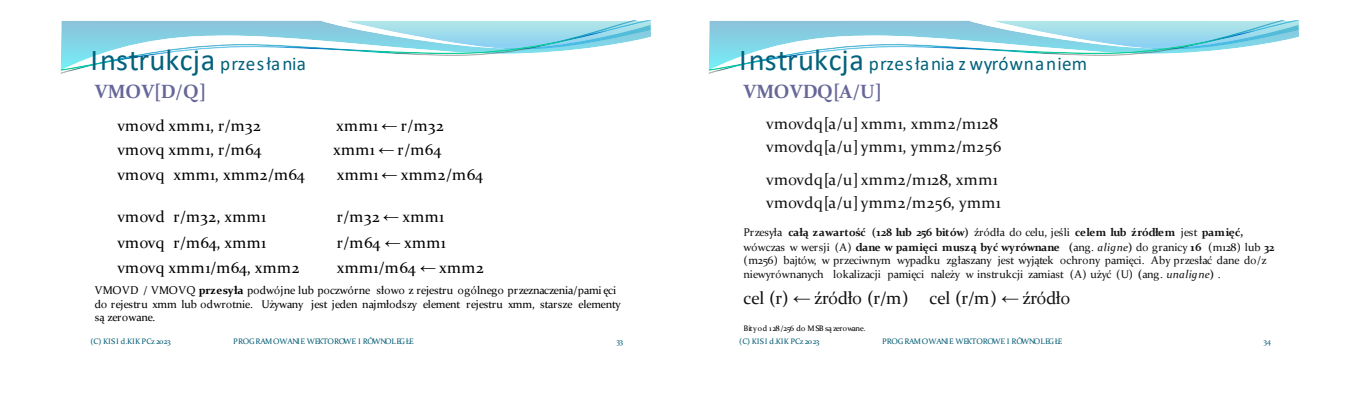

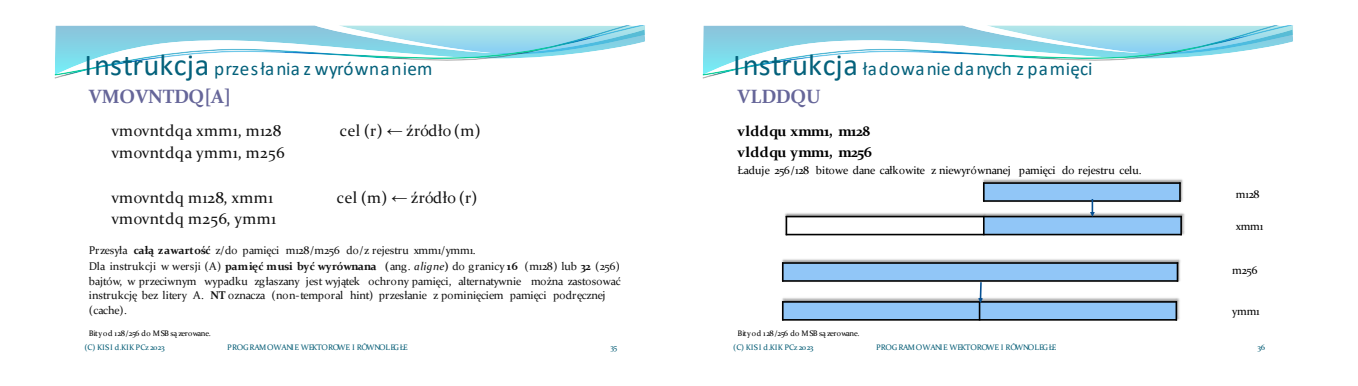

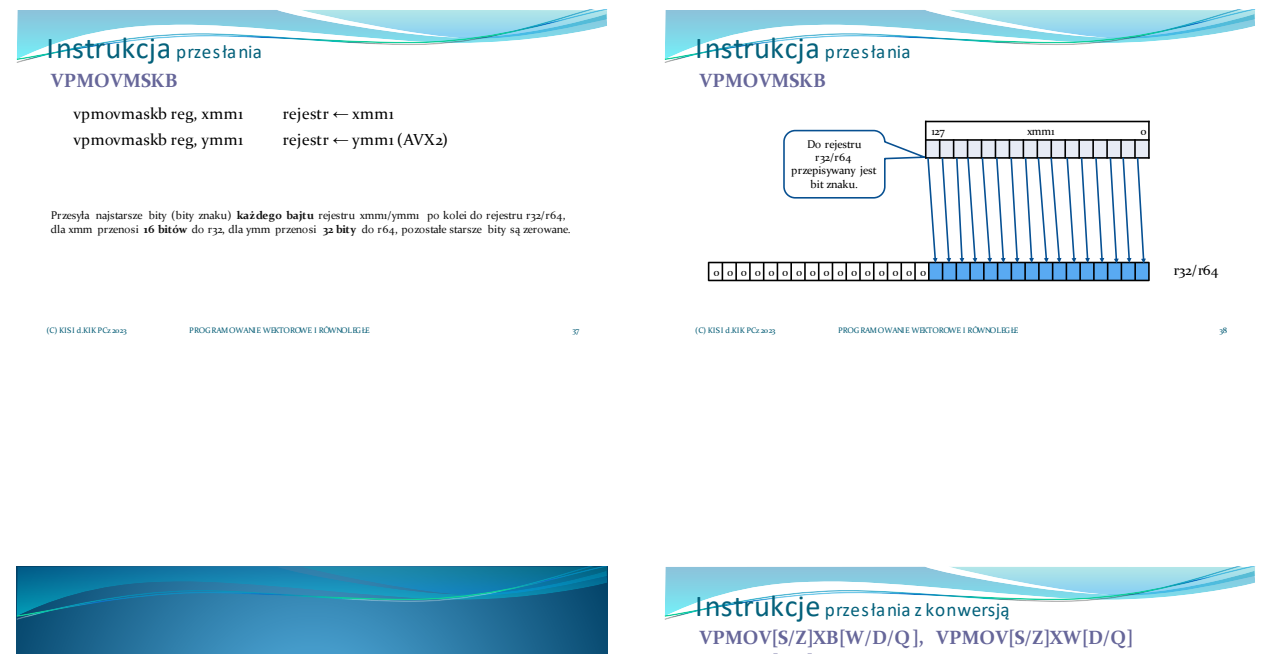

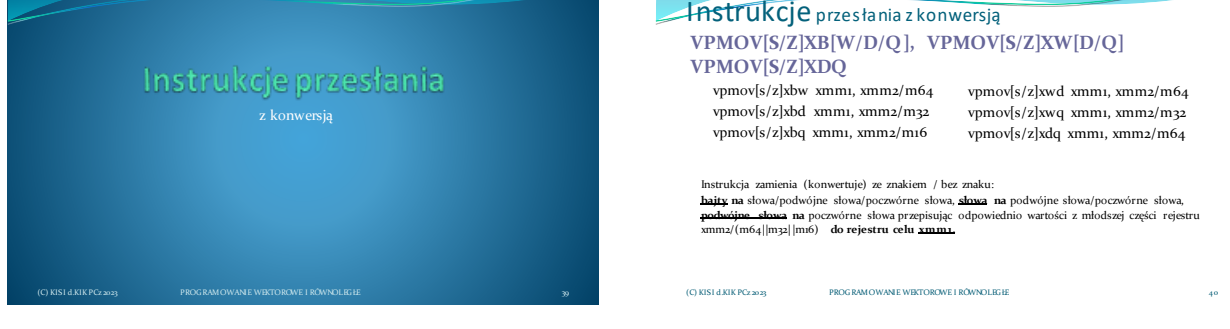

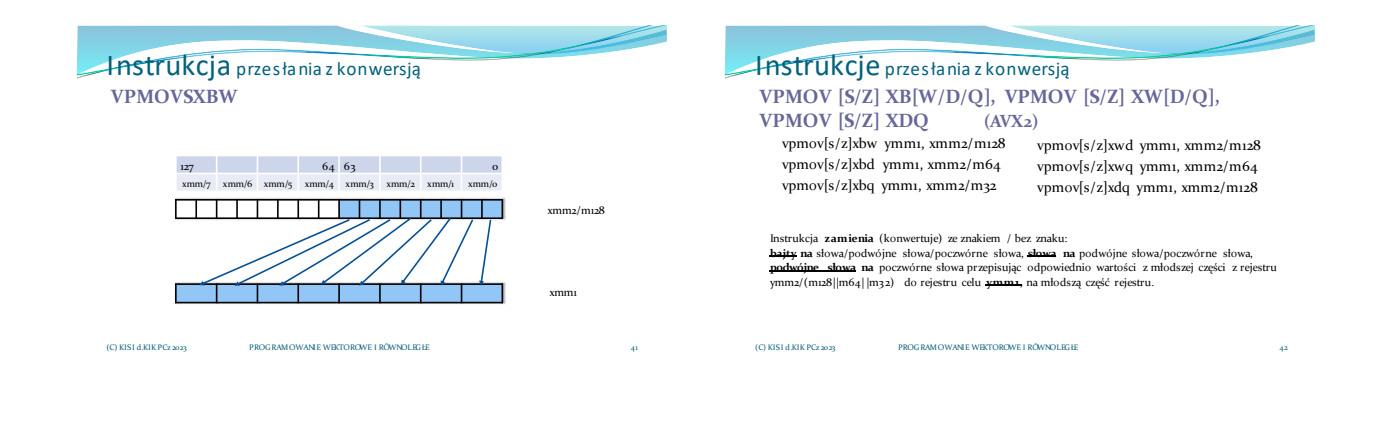

Instrukcja przesłania z konwersją 43 **VPMOVSXDQ** 127 0 xmm/3 xmm/2 xmm/1 xmm/0 xmm2/m128 ymm1 (C) KISI d.KIK PCz 2023 PROGRAMOWANIE WEKTOROWE I RÓWNOLEGŁE Instrukcje przesłania - przykład: vmovdqu ymm1,ymmword ptr[rdi] ; rdi = int \* tab1[] vmovdqu ymm1,ymmword ptr[rdi+4\*rax] ;rdi = int \* tab1[n] ; rax = n vmovdqu ymm2, ymmword ptr[rsi] ; rsi = int \* tab2[] vmovdqu ymm2, ymmword ptr[rsi+4\*rcx] ; rsi = int \* tab2[m] ; rcx = m Dla typu tablicowego ładowanie całego rejestru ymm1/ymm2 z adresu pierwszego (0) elementu tablicy oraz od kolejnych elementów (wielokrotność 4) o wielkości podwójnego słowa. vmovdqa <u>xmm6</u>, xmmword ptr [ebx] ;ebx = **unsigned short \* a**<br>vpmovzxwd ymm5, <u>xmm6</u> ;konwersja z 16 do 32 bitów Ponieważ obliczenia na 16 bitach mogły by doprowadzić do przepełnienia (overflow), typ unsigned short konwertujemy na unsigned int 32 bity zachowując przy tym ilość elementów wektora równą 8. (C) KISI d.KIK PCz 2023 PROGRAMOWANIE WEKTOROWE I RÓWNOLEGŁE

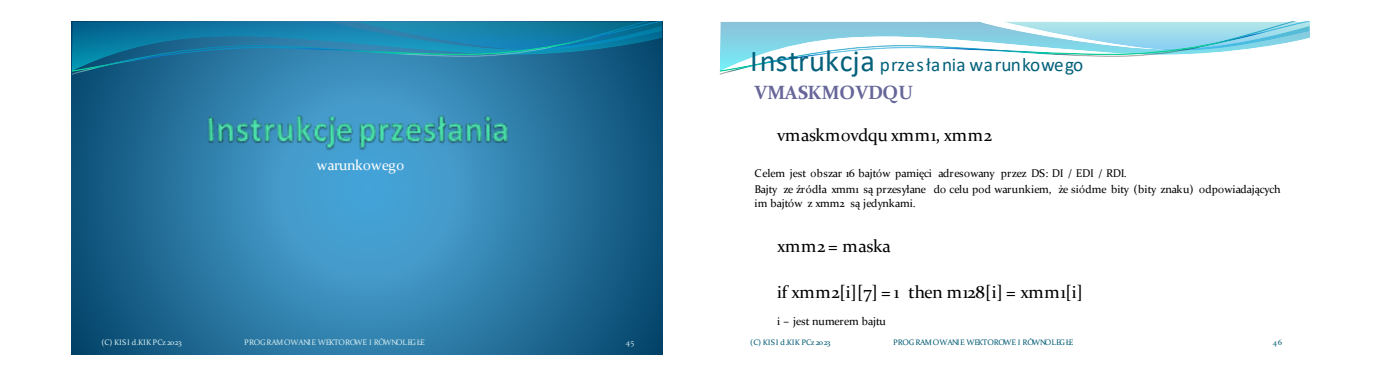

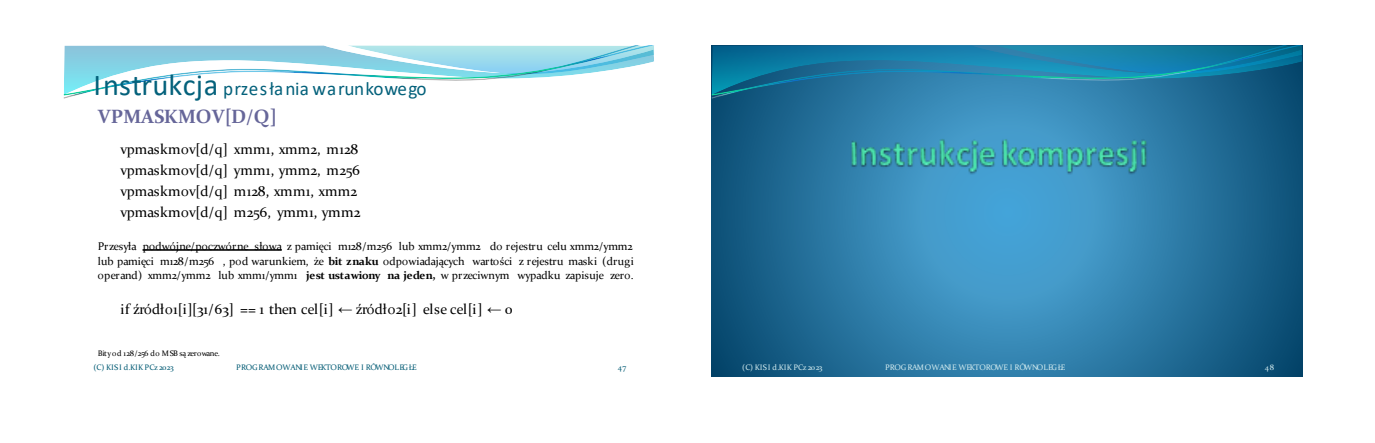

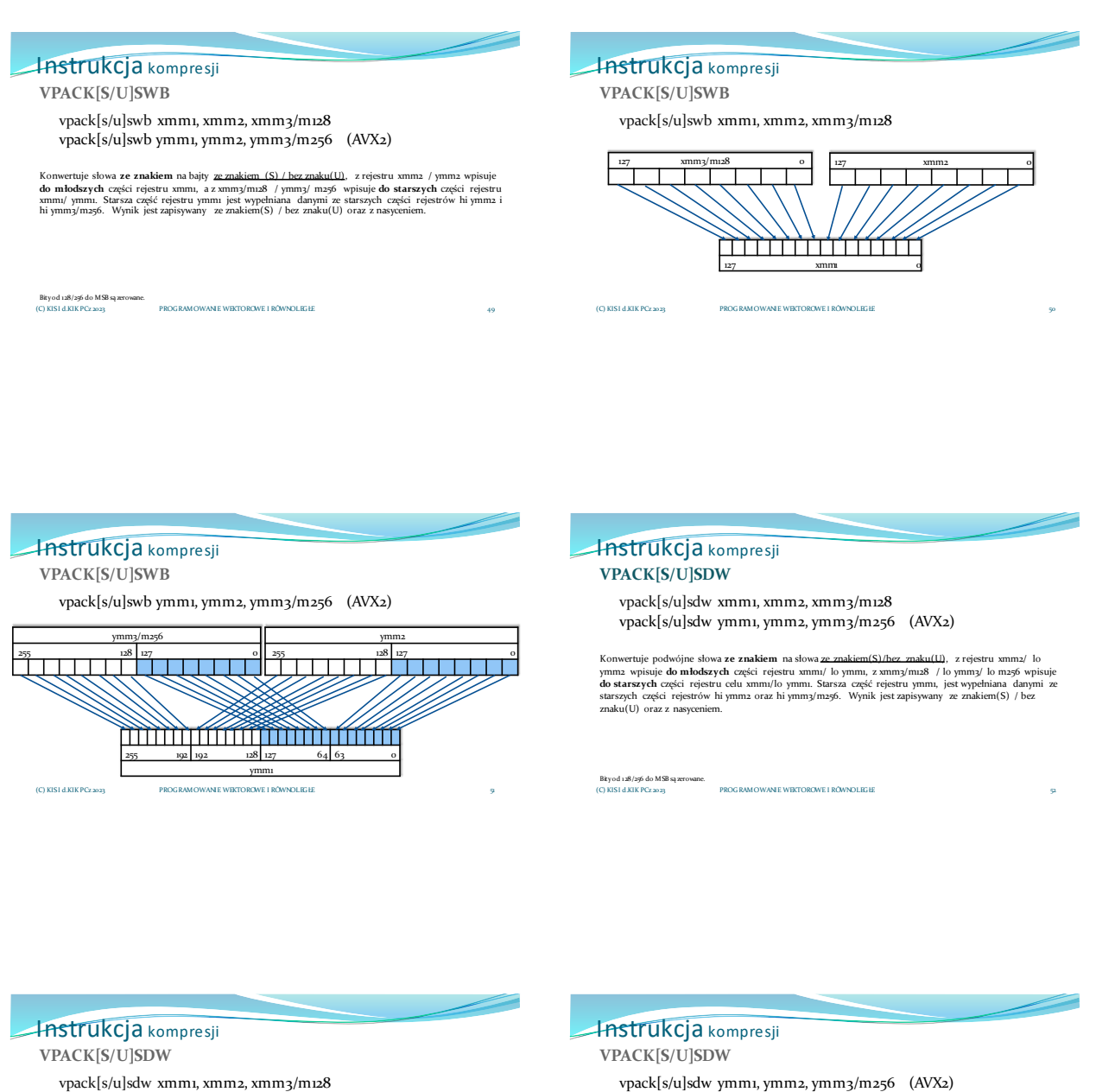

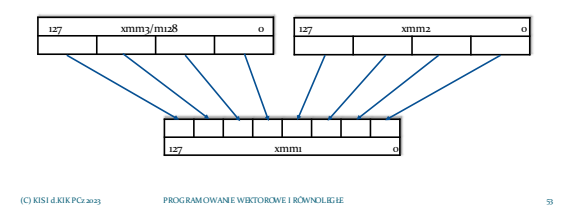

vpack[s/u]sdw ymm1, ymm2, ymm3/m256 (AVX2)

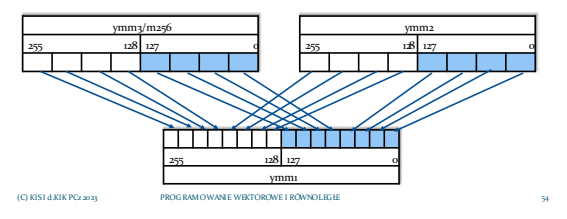

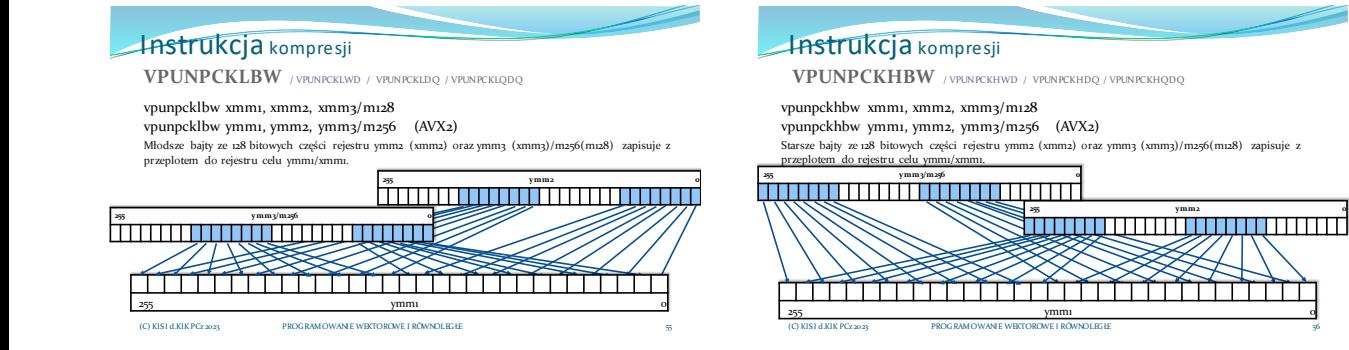

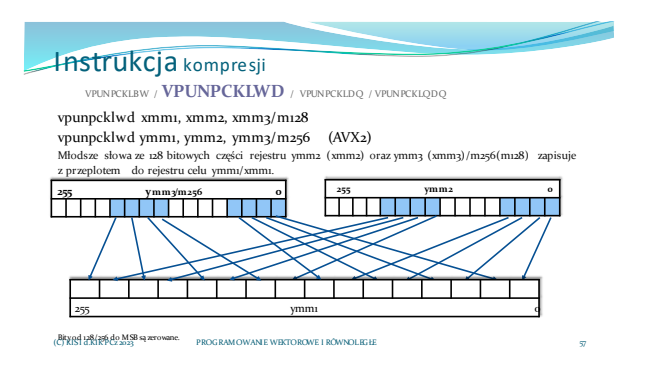

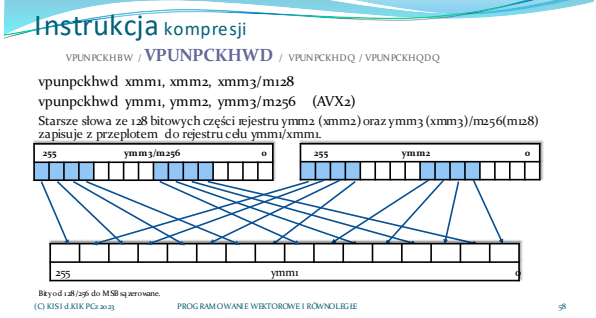

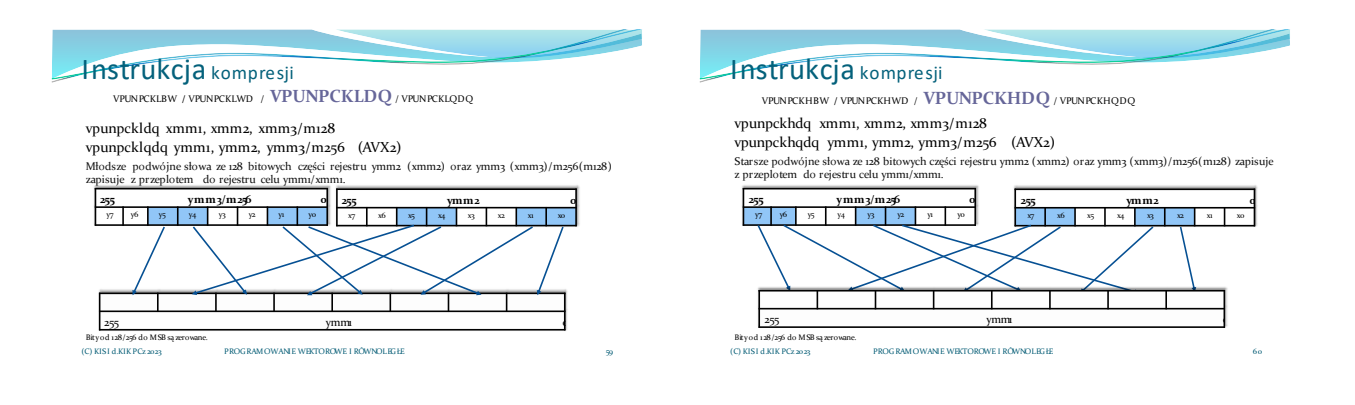

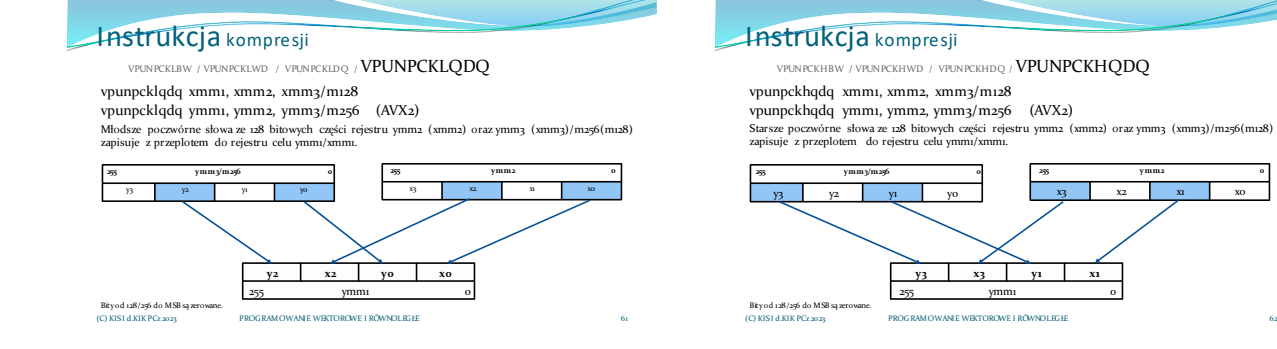

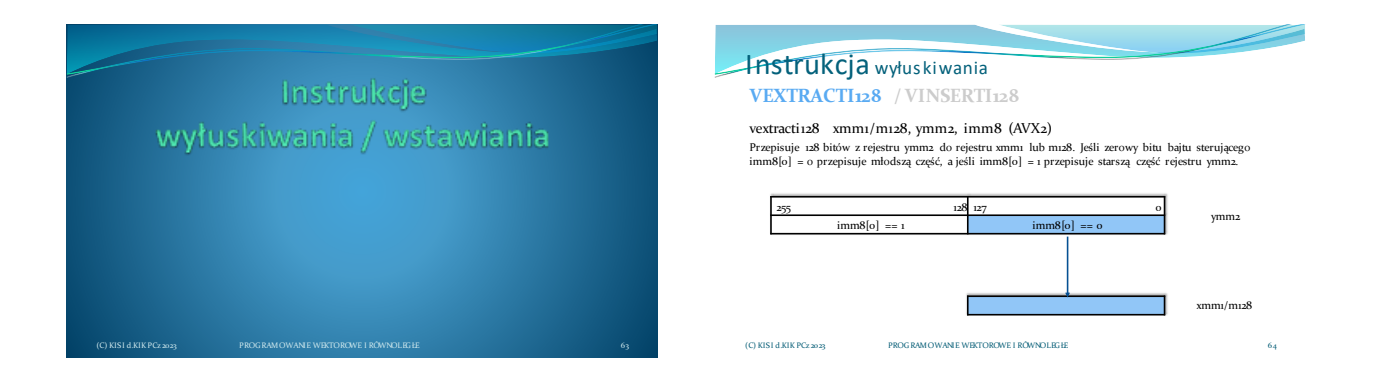

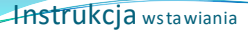

#### **VEXTRACTI128 / VINSERTI128**

vinserti128 ymm1, ymm2, xmm3/m128, imm8 (AVX)<br>Przepisuje cały rejestr ymm2 do ymm1 następnie przepisuje rejestr xmm3 lub m128 również do rejestru<br>cełu ymm1 zależnie od ustawienia bitu bajtu sterującego: imm8[o] = o przepi

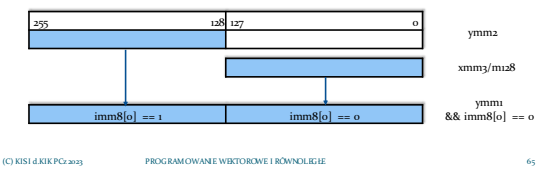

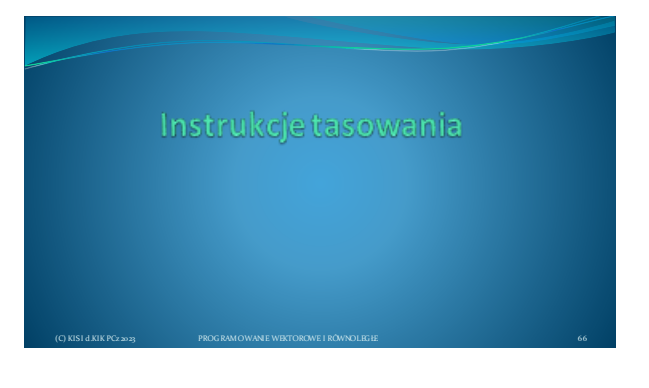

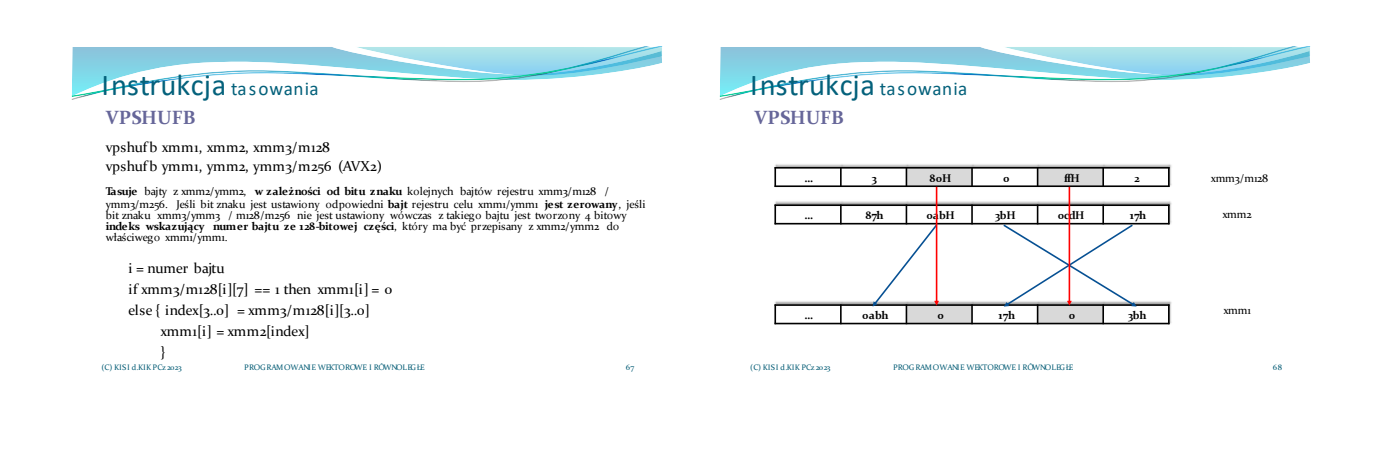

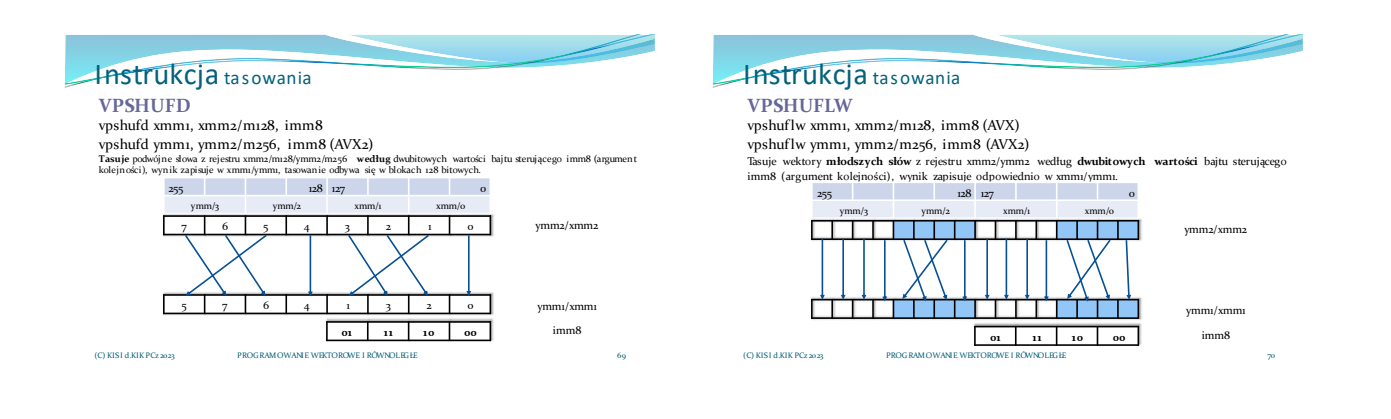

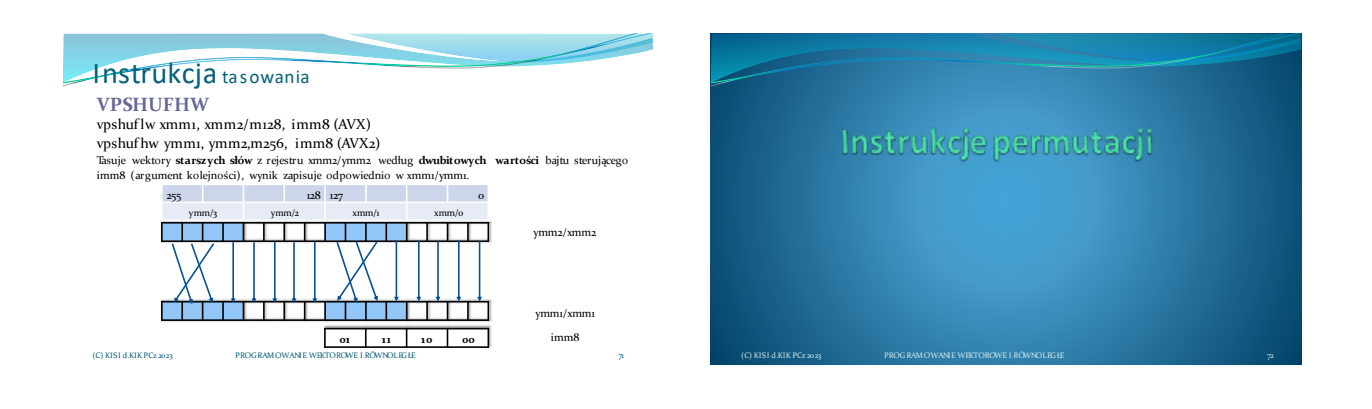

#### Instrukcja tasowania vpermd ymm1, ymm2, ymm3/m256 (AVX2) Wyk**onuje permutacje** wektorów podwójnych słów z rejestru **ymm3/m256** według porządku podanego w **ymm2,** najmłodsze<br><u>2 bitr</u> odpowiedniego podwójnego słowa rejestru ymm2 wyznaczają, z <u>którego miejsza</u> w ymm3/m256 zostanie **VPERMD** 255 128 127 0 ymm/3 ymm/2  $xmm/i$

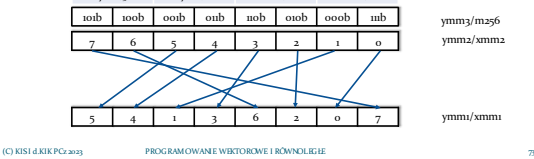

#### Instrukcja permutacji **VPERMQ**

vpermq ymm1, ymm2/m256, imm8 (AVX2) Wykonuje **permutacje** wektorów **poczwórnych słów** z rejestru **ymm2/m256** według porządku<br>określonego w **imm8,** kolejne dwubitowe pola **imm8** określają, spod którego indeksu "adresu" zostaną<br>skopiowane poczwórne słowa z **ym** 

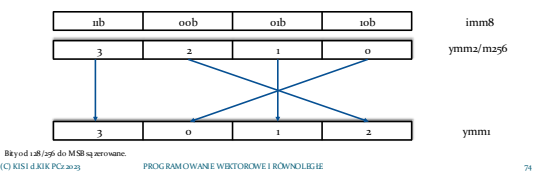

### **Instrukcja** permutacji **VPERM2I128**

vperm2i128 ymm1, ymm2, ymm3/m256, imm8 (AVX2) Wykonuje **permutacje** dwóch wektorów 128 bitowych z rejestrów **ymm**20raz **ymm3/m256**, bajt sterujący<br>**imm8** odpowiada za sposób przepisania, pola imm8[5:4] i imm8[1:0] są indeksami wskazującymi skąd<br>należy pobrać starszą i wyzerowanie starszej i młodszej części.

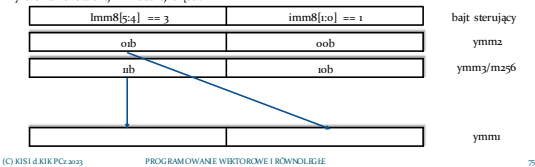

(C) KISI d.KIK PCz 2023 PROGRAMOWANIE WEKTOROWE I RÓWNOLEGŁE 77

#### **Instrukcja** permutacji przykład: transponowanie macierzy dynamicznej void Transponuj4x4(double \*\*tab) { \_\_asm { push esi; mov esi, tab mov eax, [esi] mov ecx, [esi + 8]

}

mov edx, [esi + 12] mov esi, [esi + 4] vmovdqu ymm0, ymmword ptr[eax] vmovdqu ymm1, ymmword ptr[ecx] vperm2i128 ymm2, ymm0, ymm1, 20h vperm2i128 ymm4, ymm0, ymm1, 31h vmovdqu ymm0, ymmword ptr[esi]

(C) KISI d.KIK PCz 2023 PROGRAMOWANIE WEKTOROWE I RÓWNOLEGŁE 76

vnovdqu ymm1, ymmword ptr[edx]<br>vperm2i128 ymm5, ymm0, ymm1, 31h<br>vpunpcklqdq ymm1, ymm2, ymm3<br>vpunpckhqdq ymm1, ymm2, ymm3<br>vpunpcklqdq ymm3, ymm4, ymm5<br>vpunpcklqdq ymm3, ymm4, ymm5 vmovdqu ymmword ptr[eax], ymm0 vmovdqu ymmword ptr[esi], ymm1 vmovdqu ymmword ptr[ecx], ymm2 vmovdqu ymmword ptr[edx], ymm3 pop esi; }

Instrukcje mieszające

### Instrukcja mieszająca **VPBLENDVB**

vpblendvb xmm1, xmm2, xmm3/m128, xmm4 (AVX) vpblendvb ymm1, ymm2, ymm3/m256, ymm4 (AVX2) **Miesza wektory** bajtów z rejestru xmm2/ymm2 oraz xmm3/ymm3 lub m128/m256 **według bitu znaku**<br>każdego bajtu w xmm4/ymm4, wynik zapisuje w xmm1/ymm1. i <o, 15> lub <o, 31> - indeks bajtu if źródło3 [i][7] = 1 => cel[i] = źródło2[i]

else  $\;$ cel[i] = źródło $\;$ [i]

if xmm4 [i][7] = 1 => xmm1[i] = xmm3/m128[i] else xmm1l[i] = xmm2[i]

if  $ymm_4[i][7] = 1 \Rightarrow ymm_1[i] = ymm_3/m_256[i]$  $else$   $ymm[i] = ymm2[i]$ 

Bity od 128/256 do MSB są zerowane.<br>
(C) KIS1 d.KIK PCz 2023 PROGRAMOWANIE WEKTOROWE I RÓWNOLEGŁE

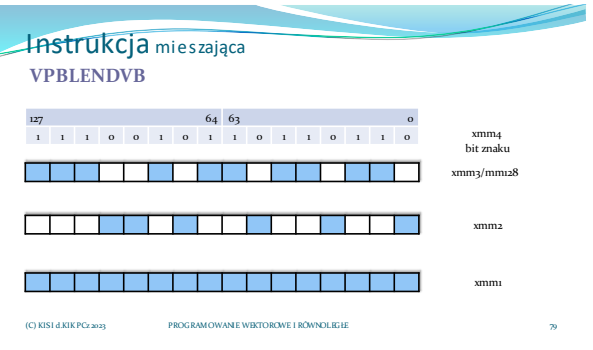

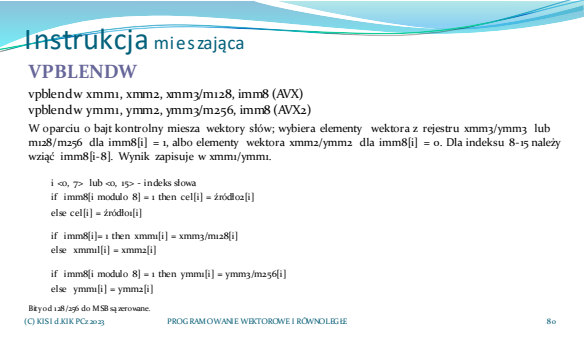

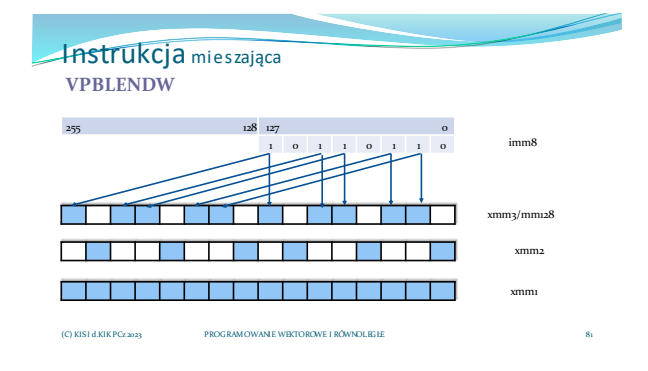

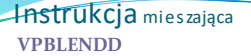

vpblendd ymm1, ymm2, ymm3/m256, imm8 (AVX2) Miesza wektory podwójnych słów z rejestru ymm2 oraz ymm3 lub m256, w oparciu o specyfikację z bajtu<br>kontrolnego imm8, wynik zapisuje w ymm1.

i <o, 7> - indeks podwójnego słowa if imm8[i] = 1 then cel[i] = źródło2[i] else  $\text{cel}[i] = \text{źródło1}[i]$ 

if  $imm8[i] = 1$  then  $ymm1[i] = ymm3/m256[i]$ else  $ymm1[i] = ymm2[i]$ 

Bity od 128/256 do MSB są zerowane.<br>(C) KIST d.KIK PCz 2023 PROGRAMOWANIE WEKTOROWE I RÓWNOLEGŁE

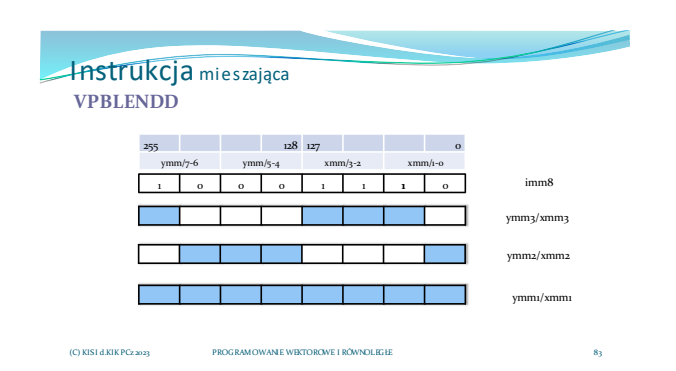

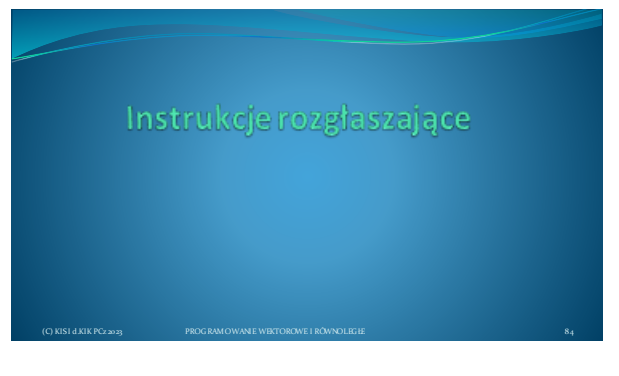

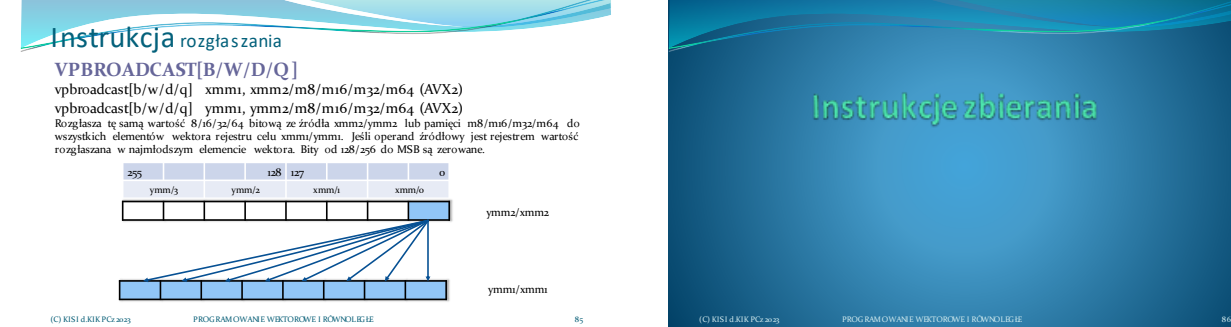

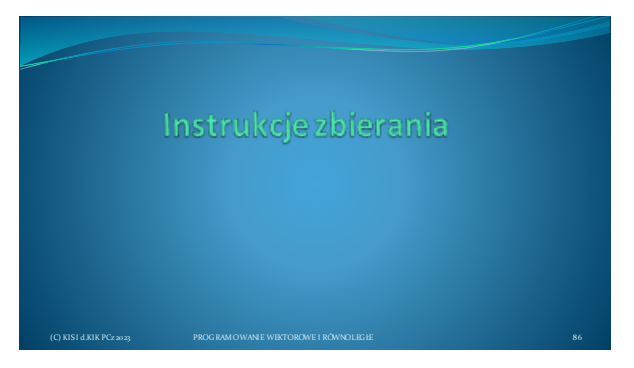

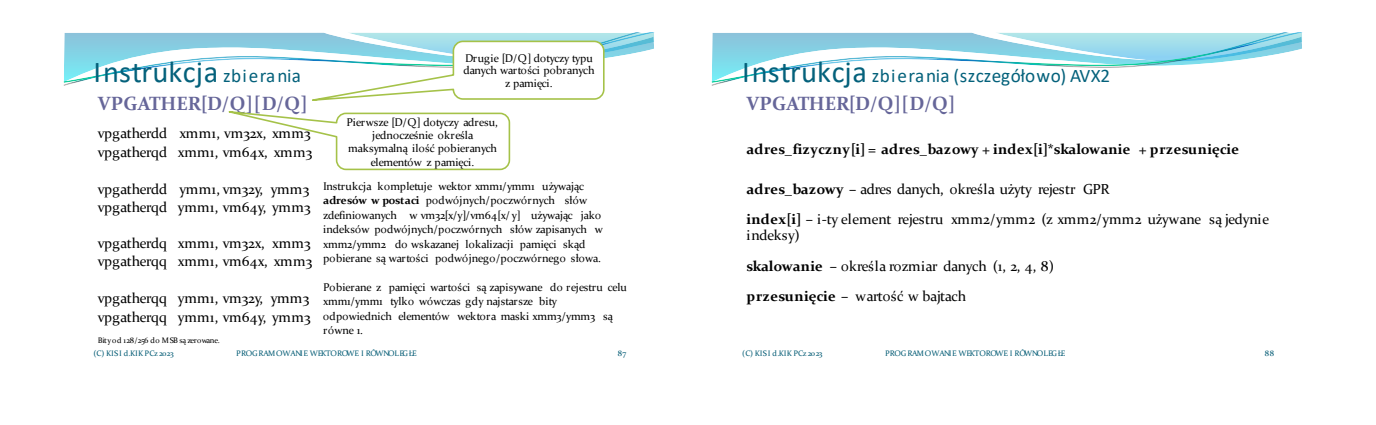

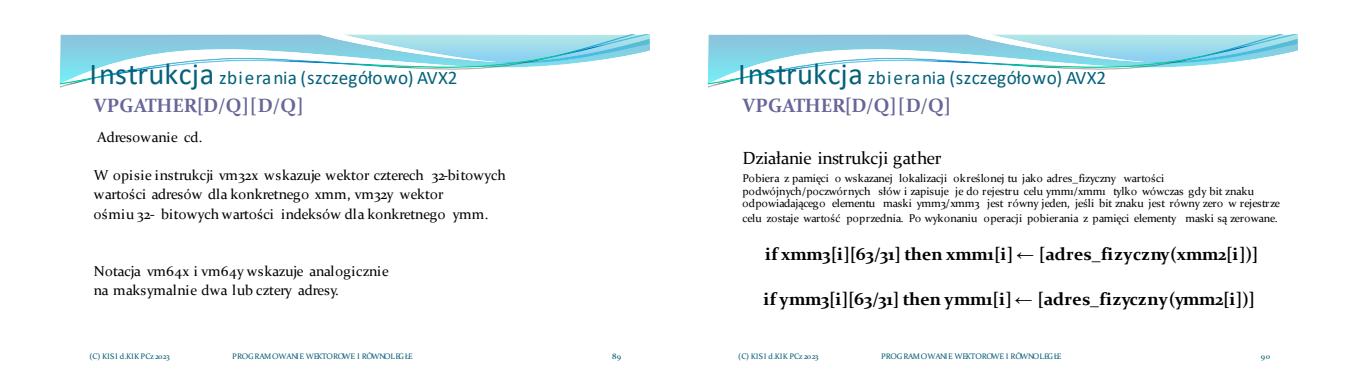

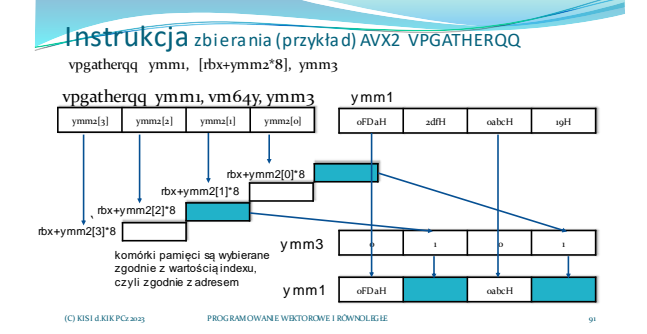

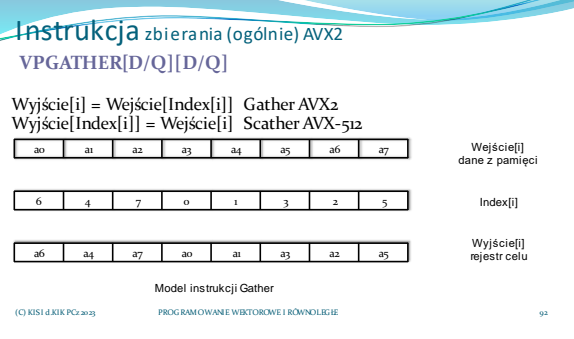

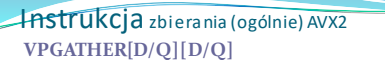

(C) KISI d.KIK PCz 2023 PROGRAMOWANIE WEKTOROWE I RÓWNOLEGŁE (C) KISI d.KIK PCz 2023 PROGRAMOWANIE WEKTOROWE I RÓWNOLEGŁE 94

Różnica pomiędzy instrukcjami *gather* a *blend/perm/shuf*

Instrukcje *blend/perm/shuf* operują na rejestrach, zatem najpierw należy załadować dane z pamięci do rejestru ymm/xmm. Instrukja *gather* pobiera dane bezpośrednio z pamięci, jednak wcześniej trzeba przygotować rejestr indeksów (rejestr porządku).

93

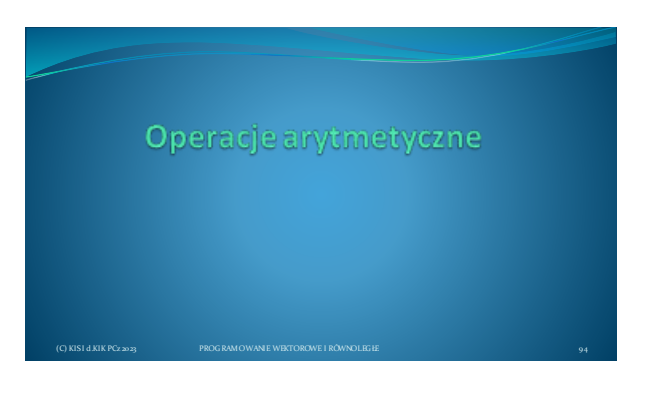

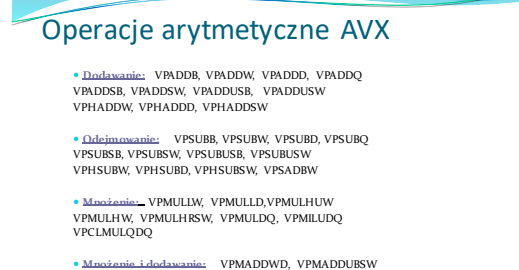

(C) KISI d.KIK PCz 2023 **PROGRAMOWANIE WEKTOROWE I RÓWNOLEGŁE** 

## Instrukcje dodawania

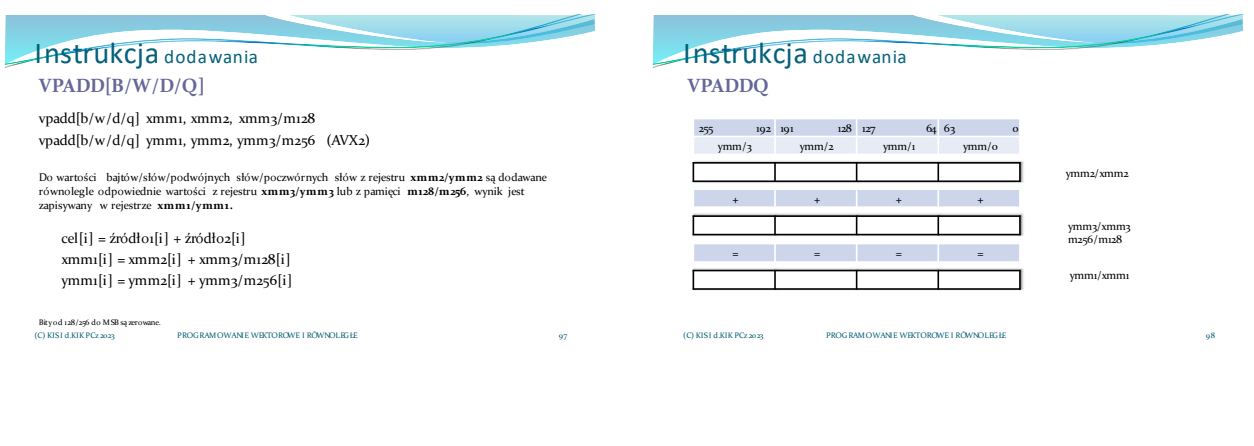

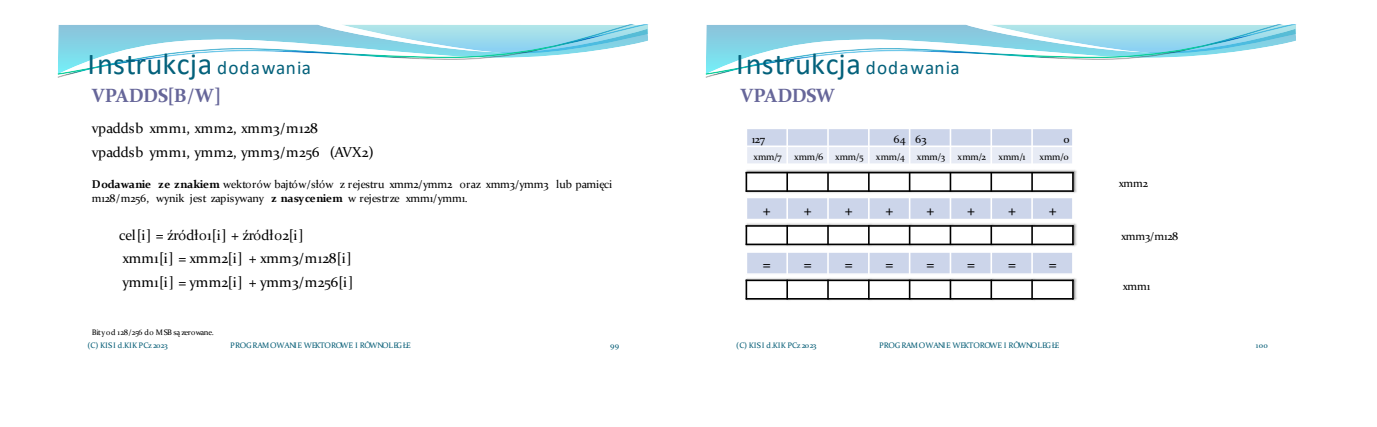

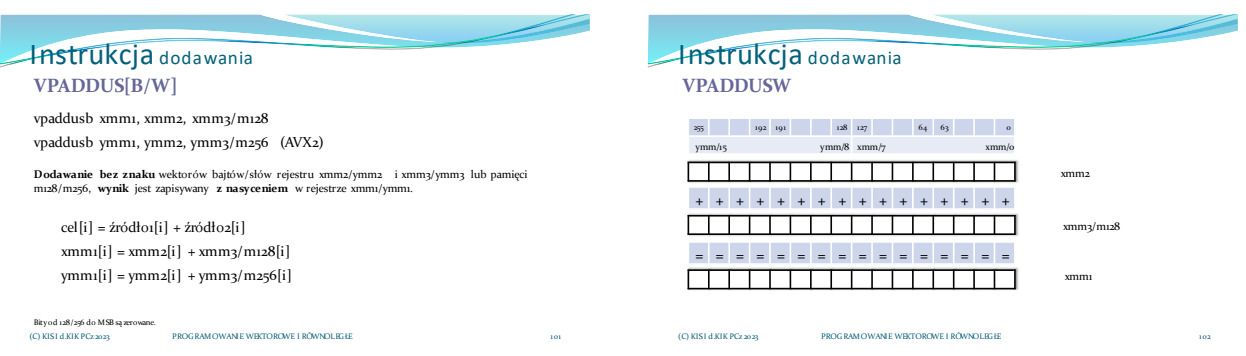

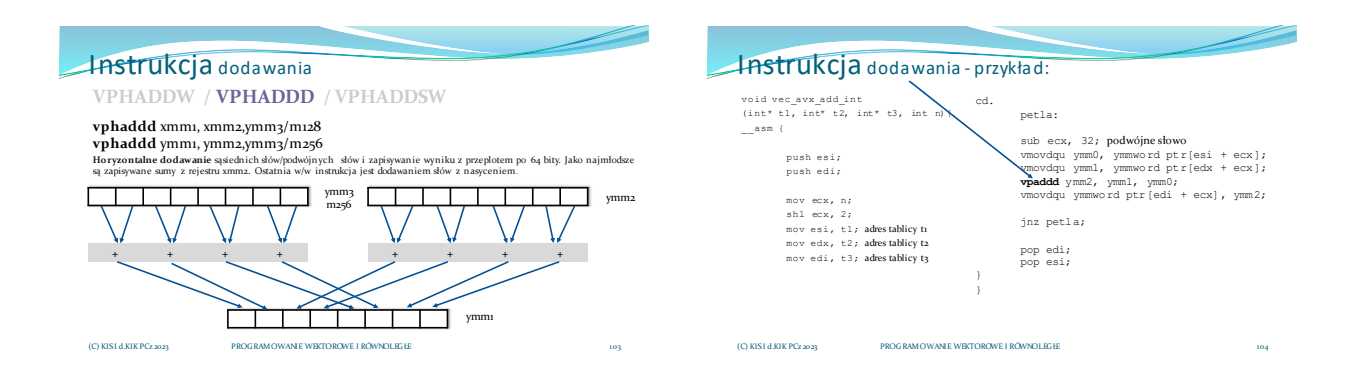

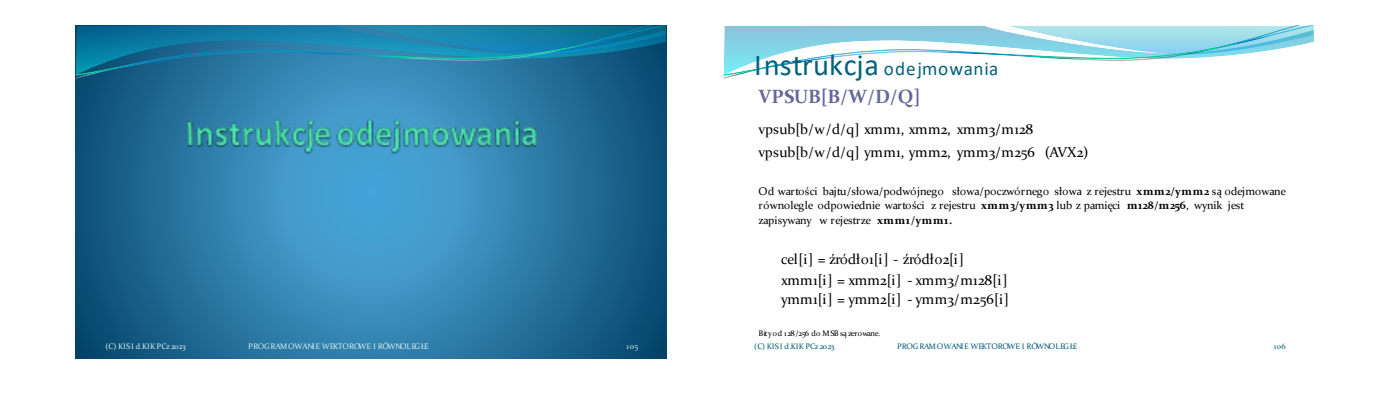

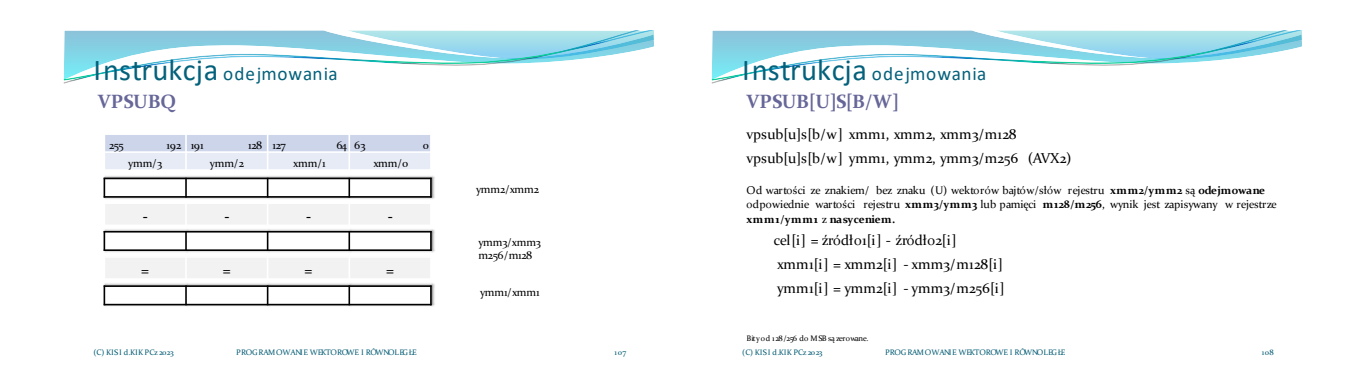

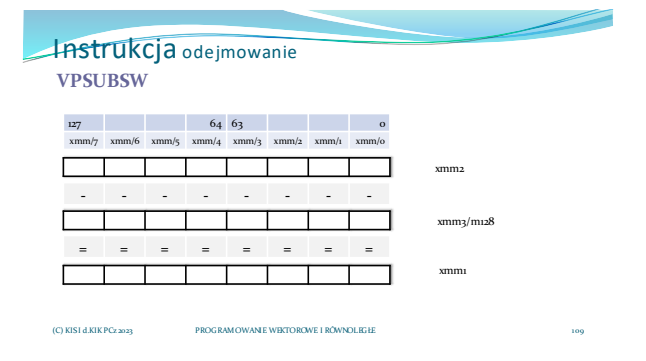

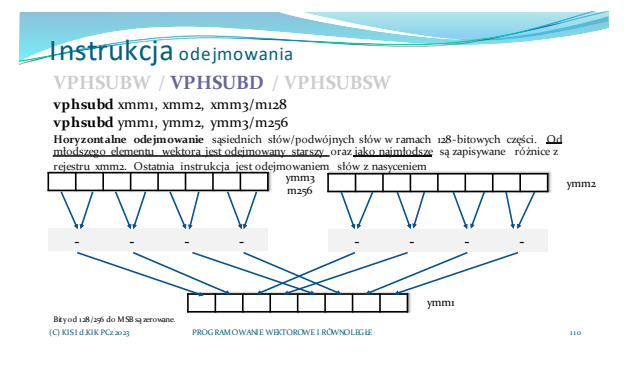

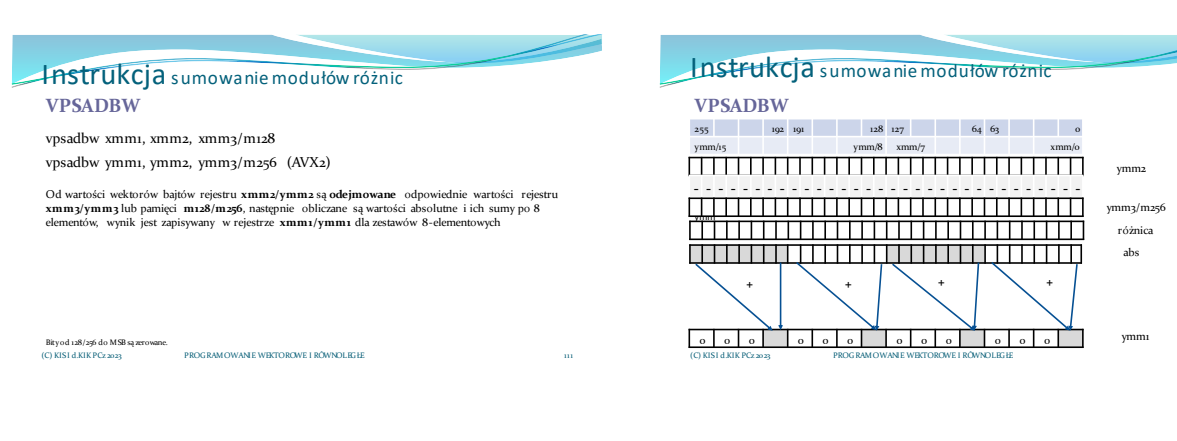

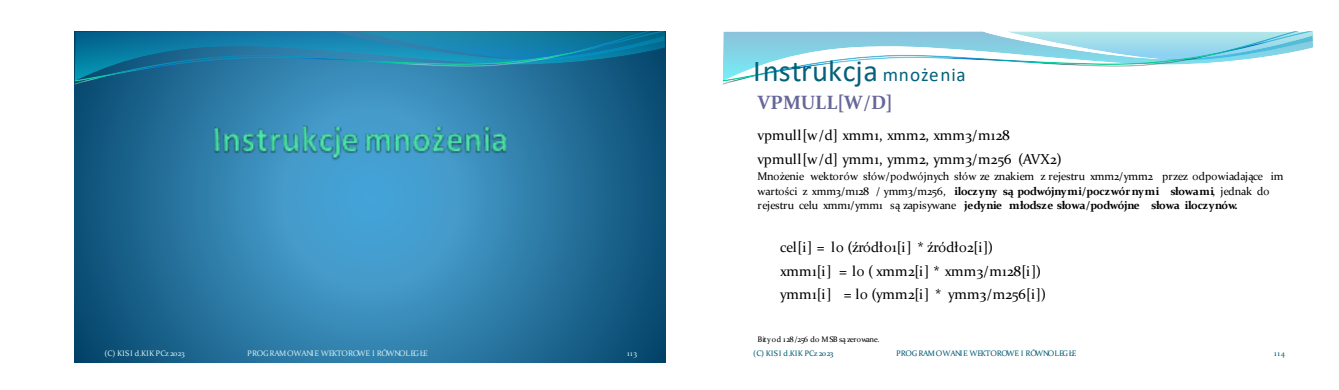

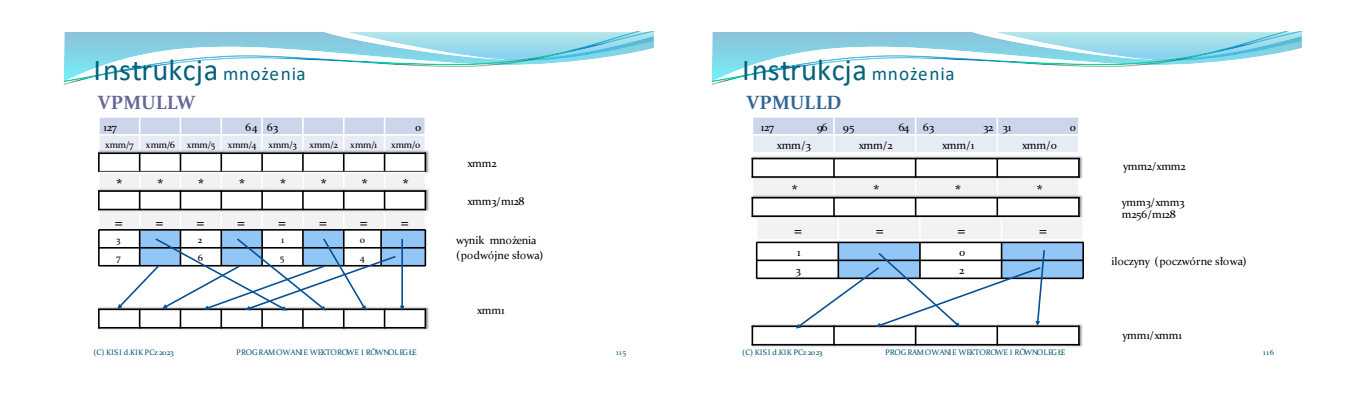

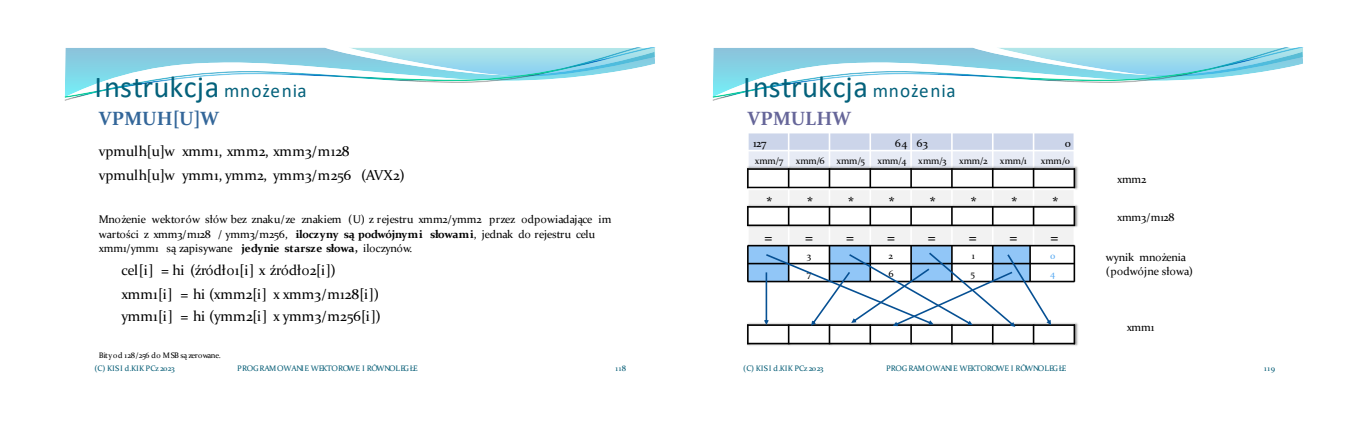

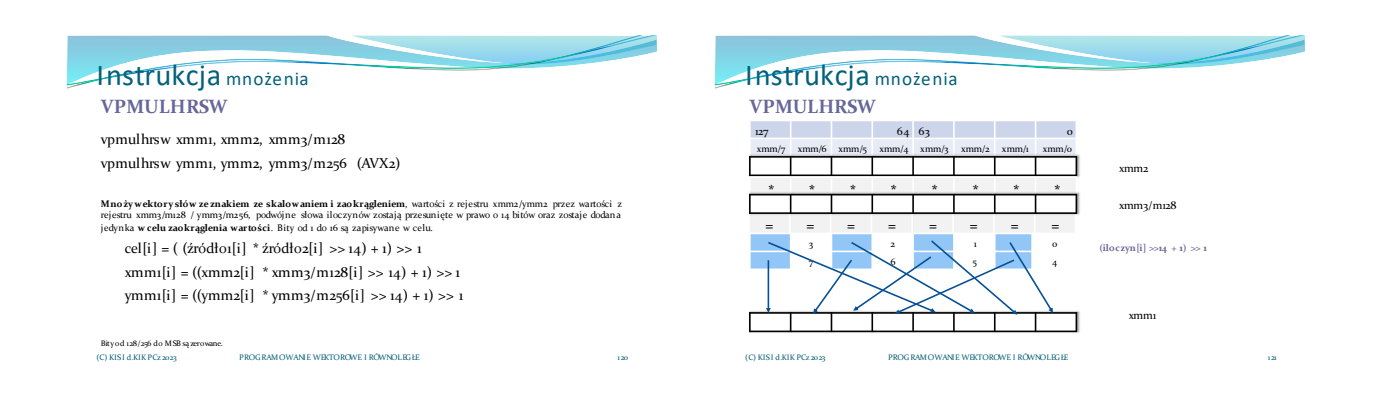

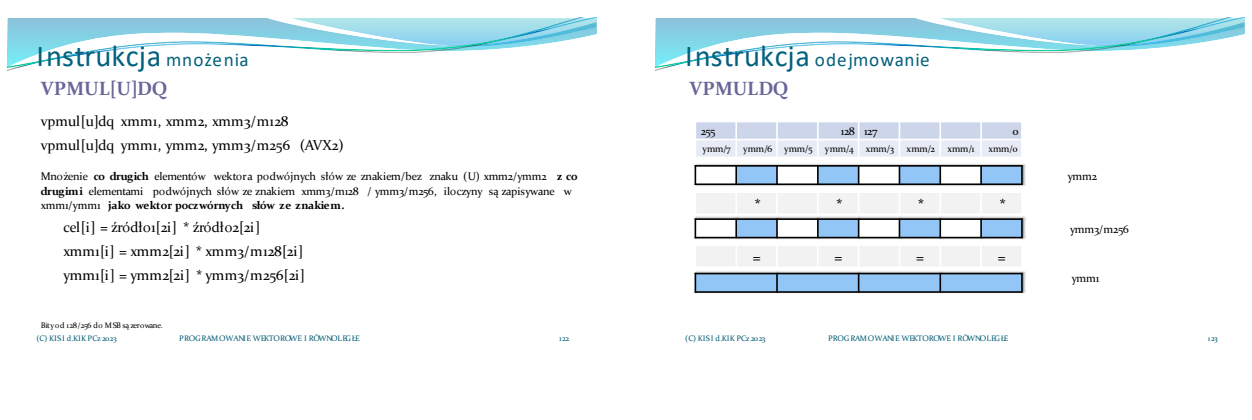

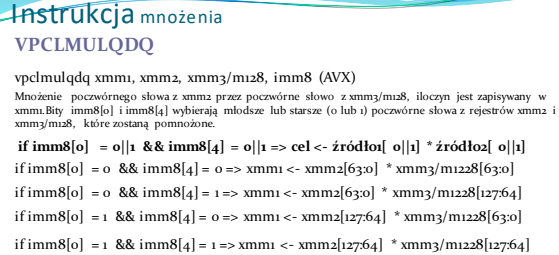

PROGRAMOWANIE WEKTOROWE I RÓWNOLEGŁE

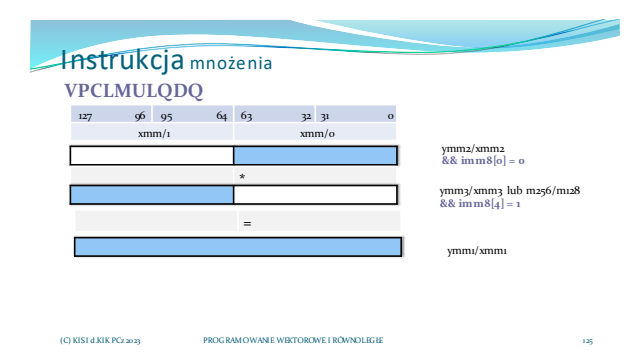

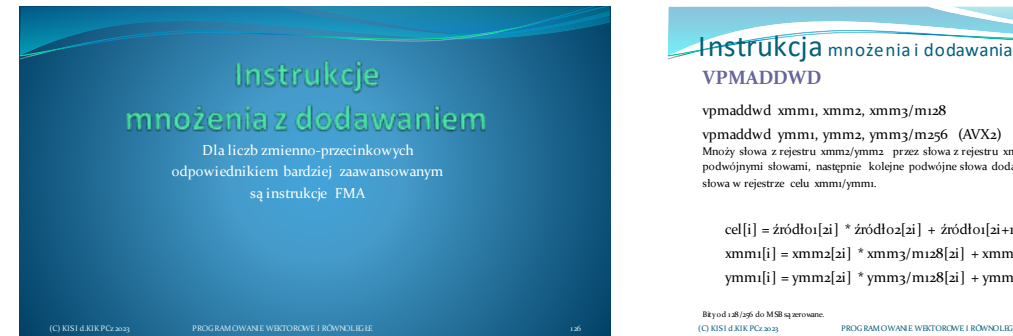

124

127

Mnoży słowa z rejestru xmm2/ymm2 przez słowa z rejestru xmm3/m128 / ymm3/m256, iloczyny są<br>podwójnymi słowami, następnie kolejne podwójne słowa dodaje horyzontalnie i zapisuje jako podwójne

 $\operatorname{ceil}[i] = \acute{z}r\acute{o}d\mathrm{d}o$  [2i ] \* źródło $\mathrm{ceil}[2i+1]$  \* źródło<br/>2 $\mathrm{ceil}[2i+1]$  $\text{mmn}[i] = \text{mmn}[2i] \; \text{*} \, \text{mmn2}[2i] \; \text{+} \, \text{mmn2}[2i{+}1] \; \text{*} \, \text{mmn3}[m128[2i{+}1]$  $\verb|ymm1[i]=\verb|ymm2[i] * \verb|ymm3/m128[i] + \verb|ymm2[i+i] * \verb|ymm3/m128[i+i]$ 

PROGRAMOWANIE WEKTOROWE I RÓWNOLEGŁE

Bity od 128/256 do MSB są z<br>(C) KIS1 d.KIK PCz 2023

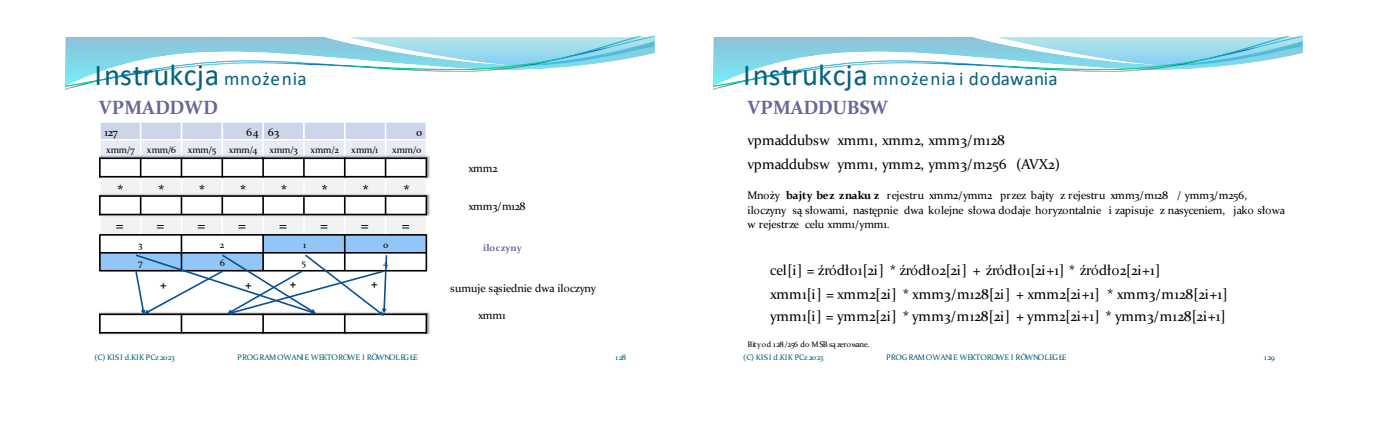

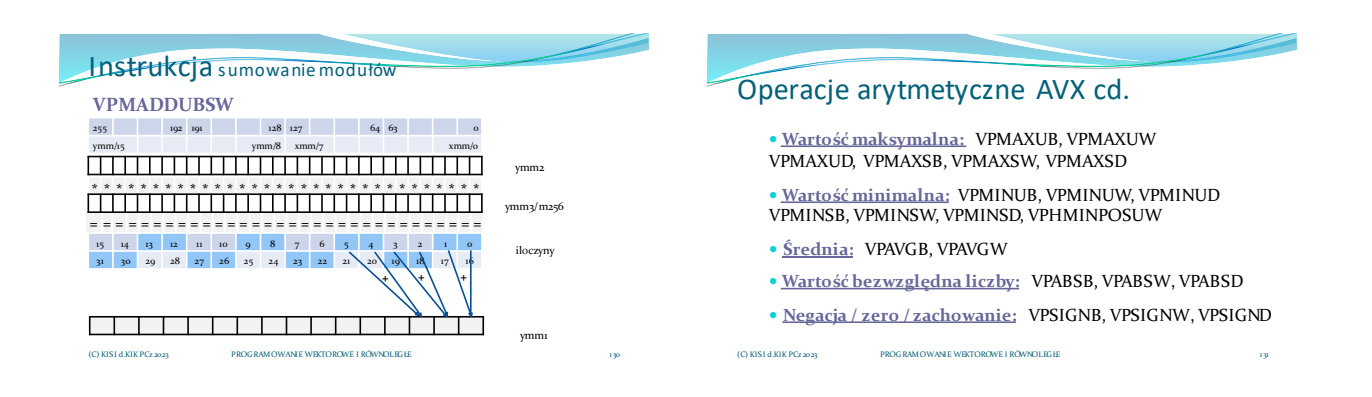

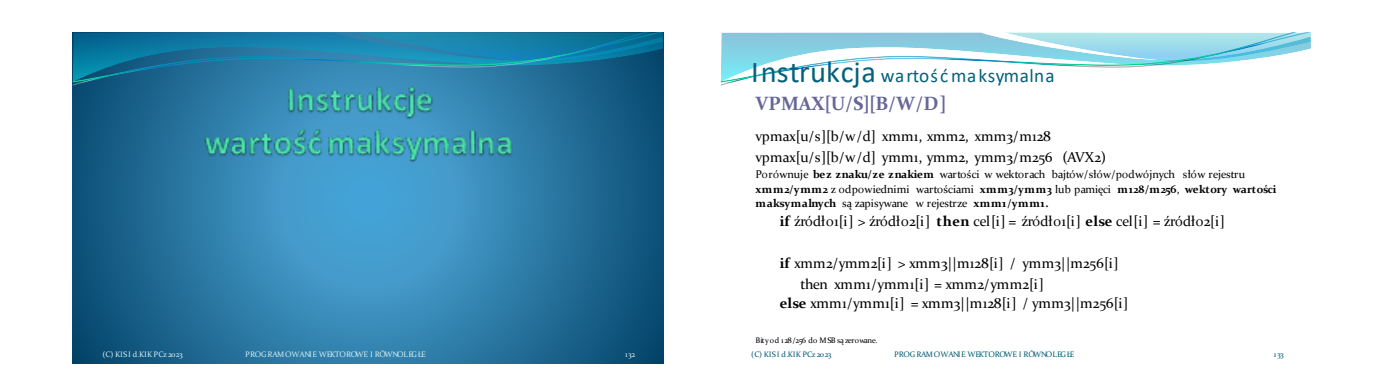

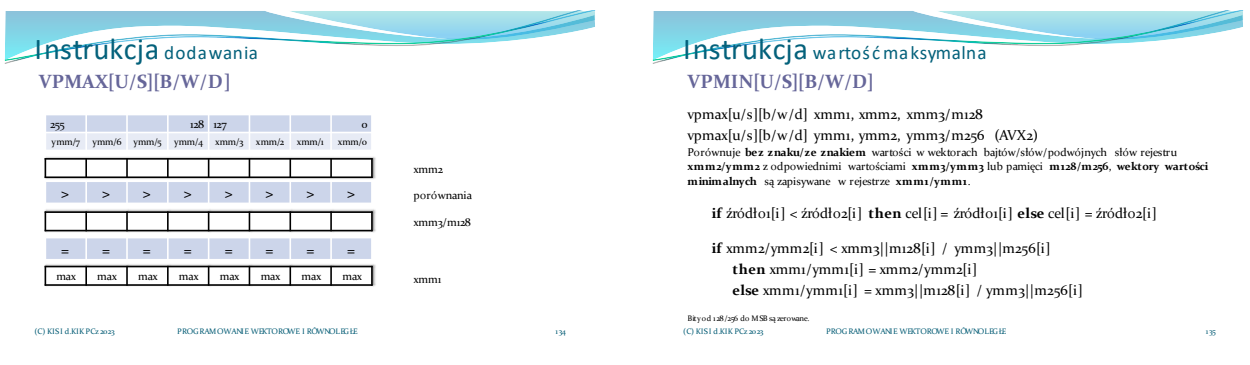

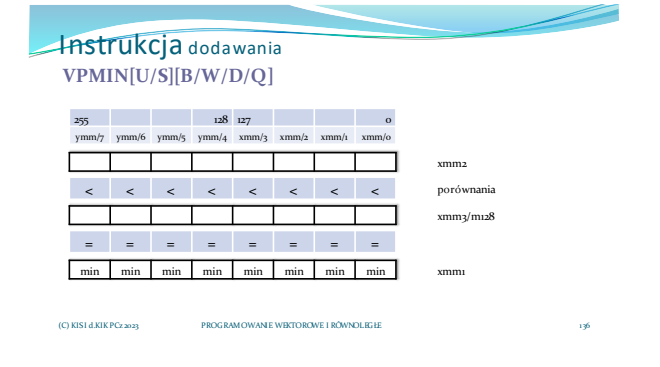

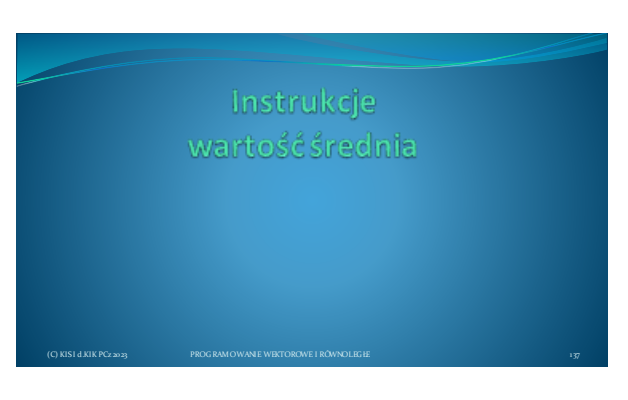

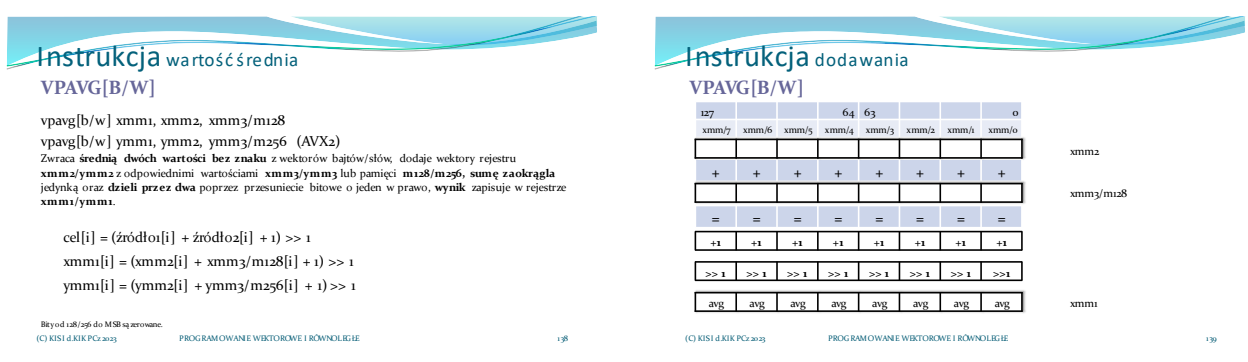

Instrukcje wartości bezwzględnej

(C) KISI d.KIK PCz 2023 PROGRAMOWANIE WEKTOROWE I RÓWNOLEGŁE 140

#### Instrukcja wartość bezwzględna **VPABS[B/W/D]**

vpabsb xmm1, xmm2 vpabsb ymm1, ymm2 (AVX2)

Oblicza **wartość bezwzględną** od wartości bajtów/słów/podwójnych słów rejestru xmm2/ymm2, wynik zapisuje w rejestrze xmm1/ymm1 **baz znaku.**

PROGRAMOWANIE WEKTOROWE I RÓWNOLEGŁE

cel[i] = abs(źródło1[i]) xmm1[i] = abs(xmm2[i]) ymm1[i] = abs(ymm2[i])

Bity od 128/256 do MSB są (C) KISI d.KIK PCz 2023

**Instrukcja** dodawania **VPABS[B/W/D]** 127 64 63 0 xmm/7 xmm/6 xmm/5 xmm/4 xmm/3 xmm/2 xmm/1 xmm/0 xmm2 **abs abs abs abs abs abs abs abs = = = = = = = =** ⊏ <u> Isabel a kasas na kasas na kasas na kasas na kasas na kasas na kasas na kasas na kasas na kasas na kasas na k</u>  $\overline{\phantom{a}}$ xmm1

(C) KISI d.KIK PCz 2023 PROGRAMOWANIE WEKTOROWE I RÓWNOLEGŁE (C) KISI d.KIK PCz 2023 PROGRAMOWANIE WEKTOROWE I RÓWNOLEGŁE 143

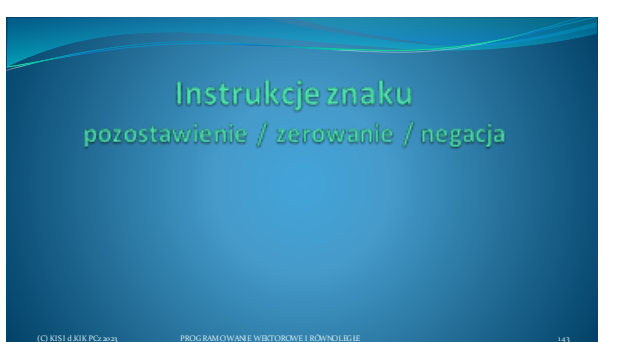

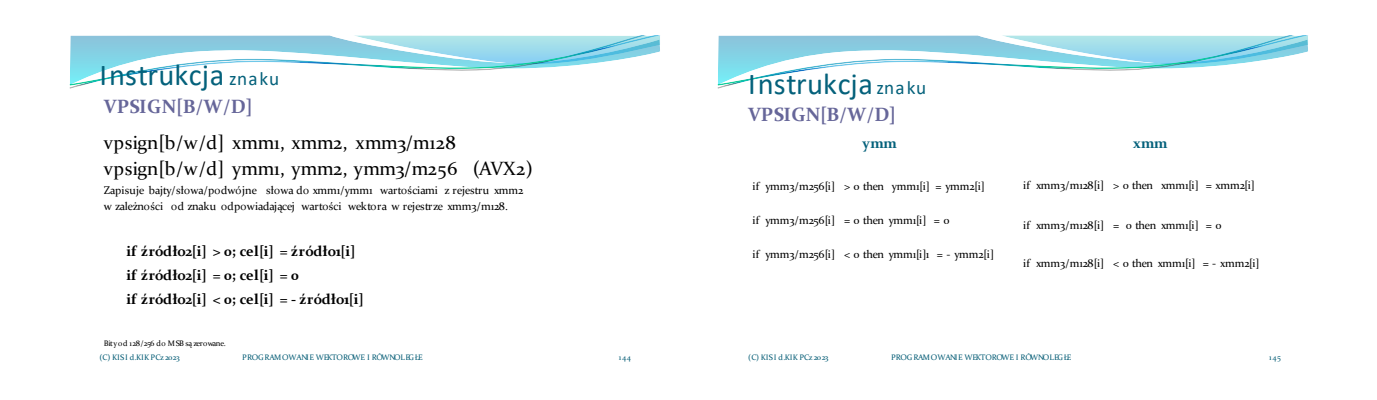

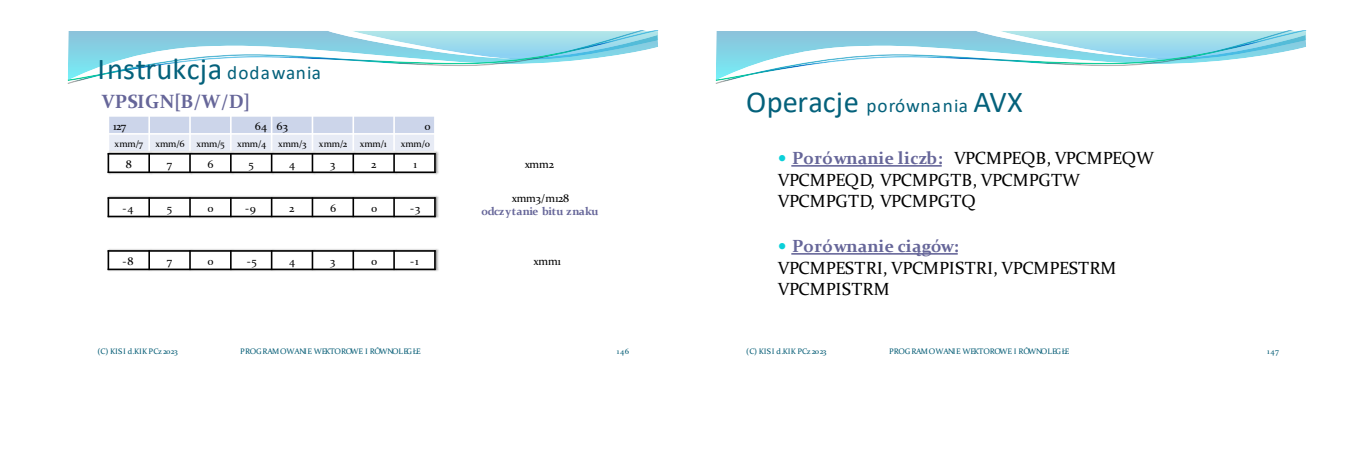

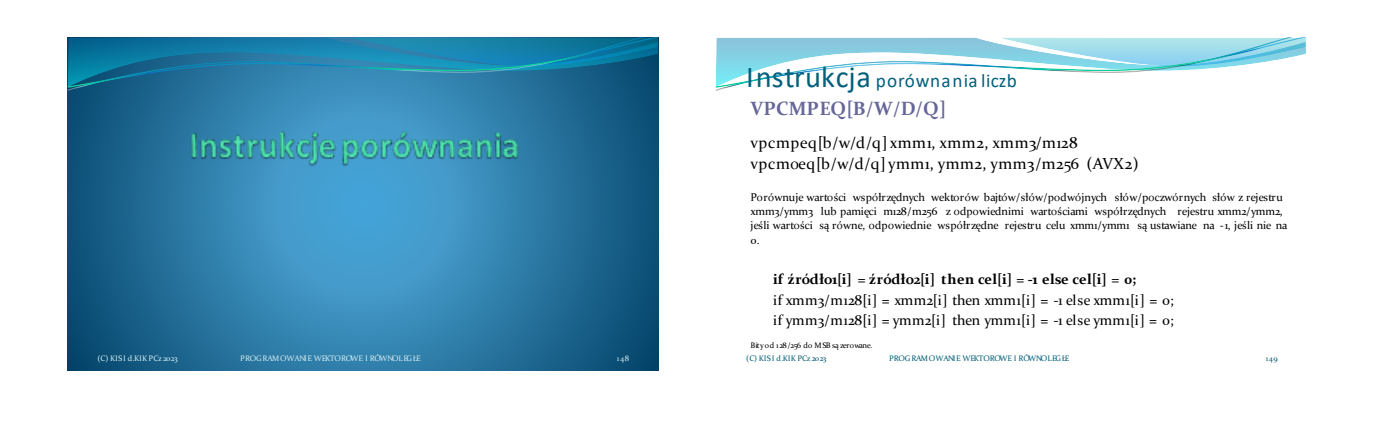

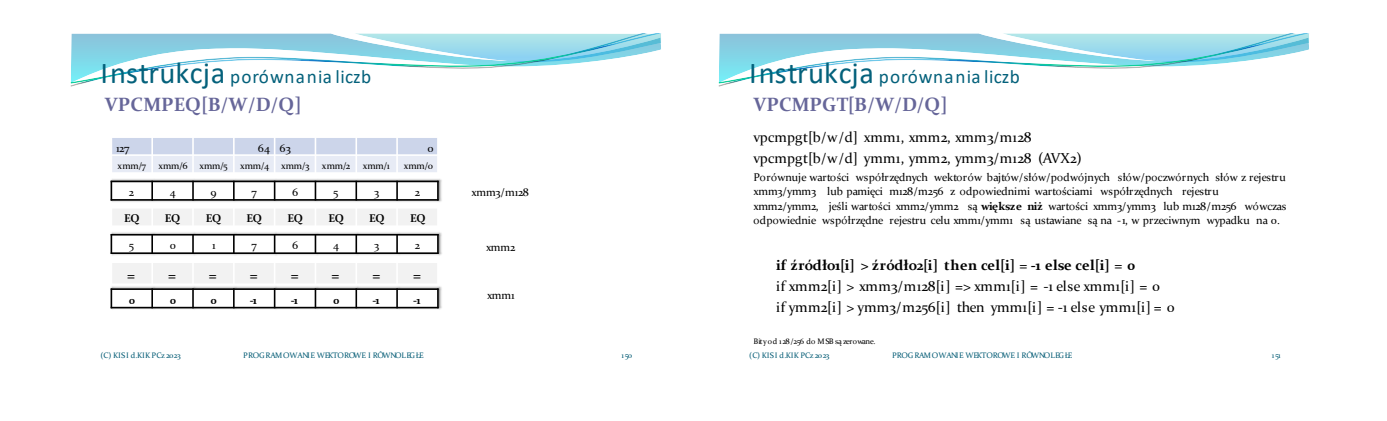

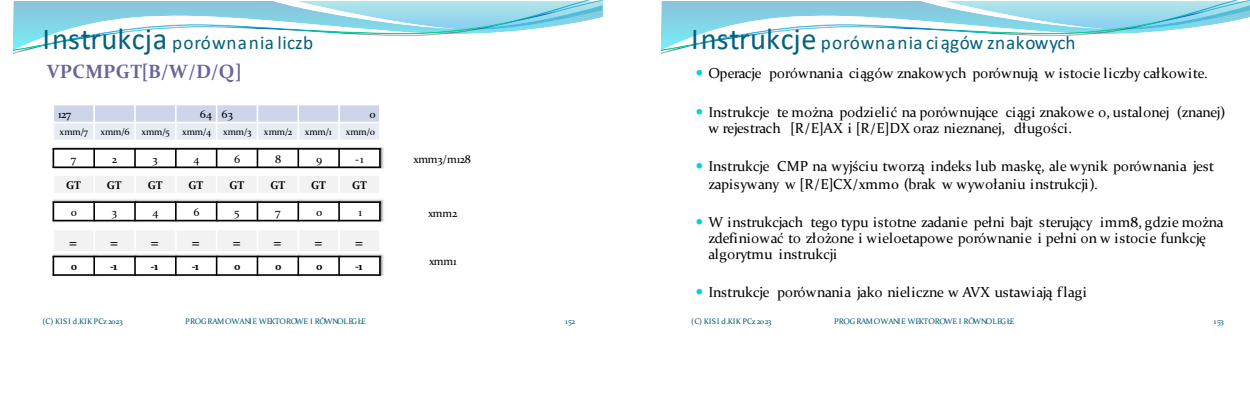

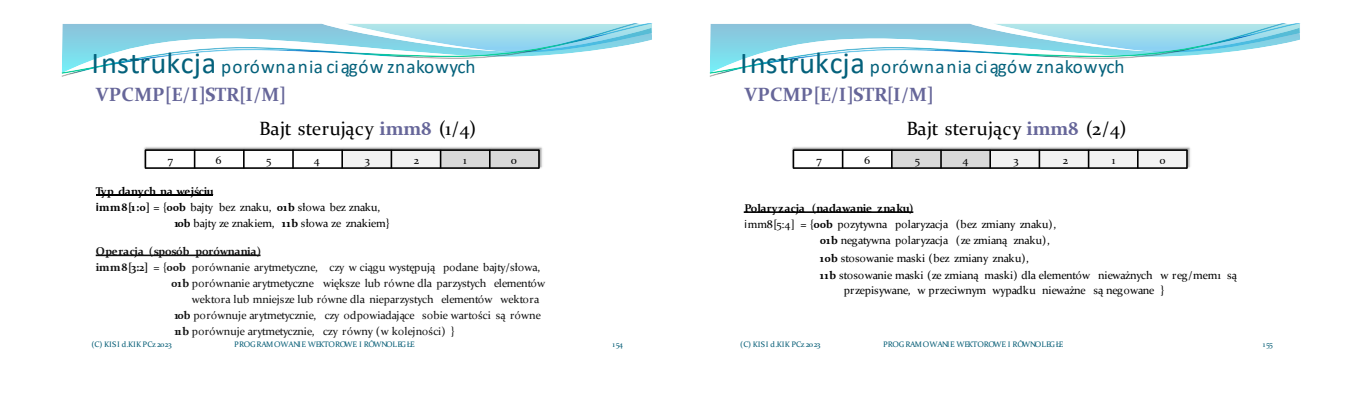

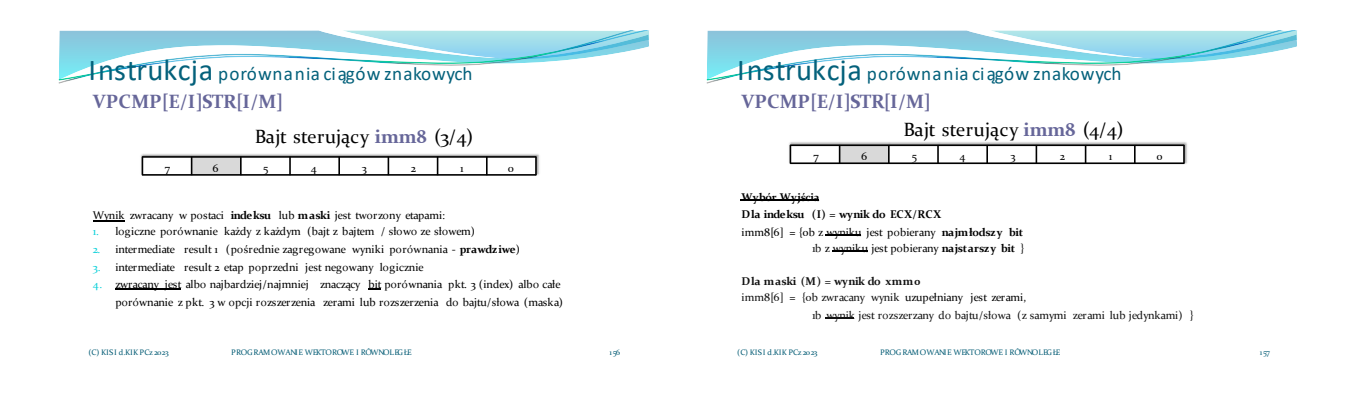

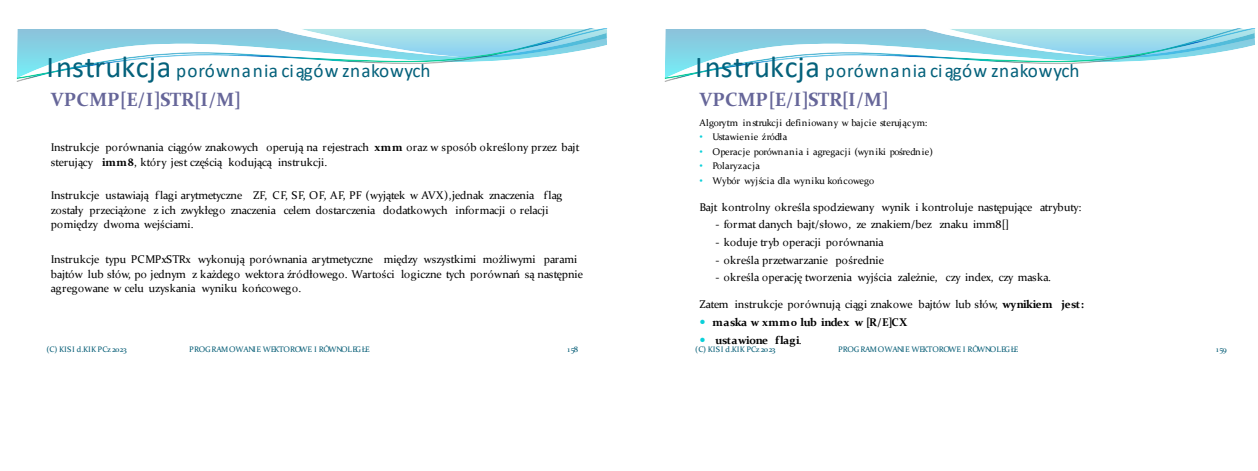

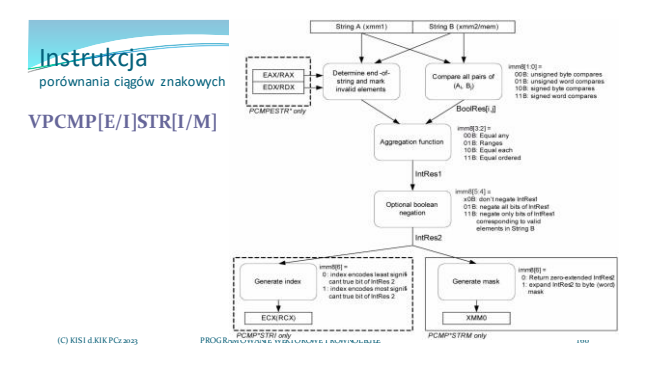

#### Instrukcja porównania ciągów znakowych **VPCMPESTRI**

vpcmpestri xmm1, xmm2/m128, imm8 (AVX)

**Porównuje łańcuchy o ustalonej długości** z rejestru xmm1 i xmm2/m128, na wyjściu tworzy index,<br>wynik zapisuje w rejestrze ogólnego przeznaczenia ECX

E (Explicit) – oznacza łańcuchy o ustalonej długości<br> $L(\text{Index}) = \text{expression}$  że instrukcja tworzy na wajściu

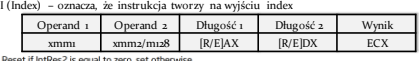

xmm<br>
CFlag – Reset if intRes2 is equal to zero, set otherwise<br>
2Flag – Set if absolute value of EDX is < 16 (B), reset otherwise<br>
SFlag – Set if absolute value of EAX is < 16 (B), reset otherwise<br>
OFlag – IntRes2(0)<br>
PFlag

(C) KISI d.KIK PCz 2023 PROGRAMOWANIE WEKTOROWE I RÓWNOLEGŁE

**Instrukcja** porównania ciągów znakowych **VPCMPISTRI** vpcmpistri xmm1, xmm2/m128, imm8 (AVX) I (Implicit) - oznacza łańcuch o nieoznaczonej długości. I (Index) – ożnacza, że instrukcja tworzy na wyjściu index<br>Porównuje **łańcuchy o nie ustalonej długości** z rejestru xmm1 i xmm2/m128, na wyjściu tworzy index,<br>wynik zapisuje w rejestrze ogólnego przeznaczenia ECX. Operand 1 Operand 2 Wynik xmm1 xmm2/m128 ECX PFlag - Reset

162

#### **Instrukcja** porównania ciągów znakowych **VPCMPESTRM**

vpcmpestrm xmm1, xmm2/m128, imm8 (AVX)

E (Explicit) – oznacza łańcuchy o ustalonej długości

M (Mask) – oznacza, że instrukcja tworzy na wyjściu maskę

**Porównuje łańcuchy o ustalonej długości** z rejestru xmm1 i xmm2/m128, na wyjściu tworzy maskę,<br>wynik zapisuje w rejestrze **xmmo.** (nie jest umieszczany w definicji).

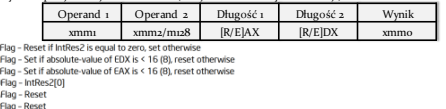

(C) KISI d.KIK PCz 2023 PROGRAMOWANIE WEKTOROWE I RÓWNOLEGŁE

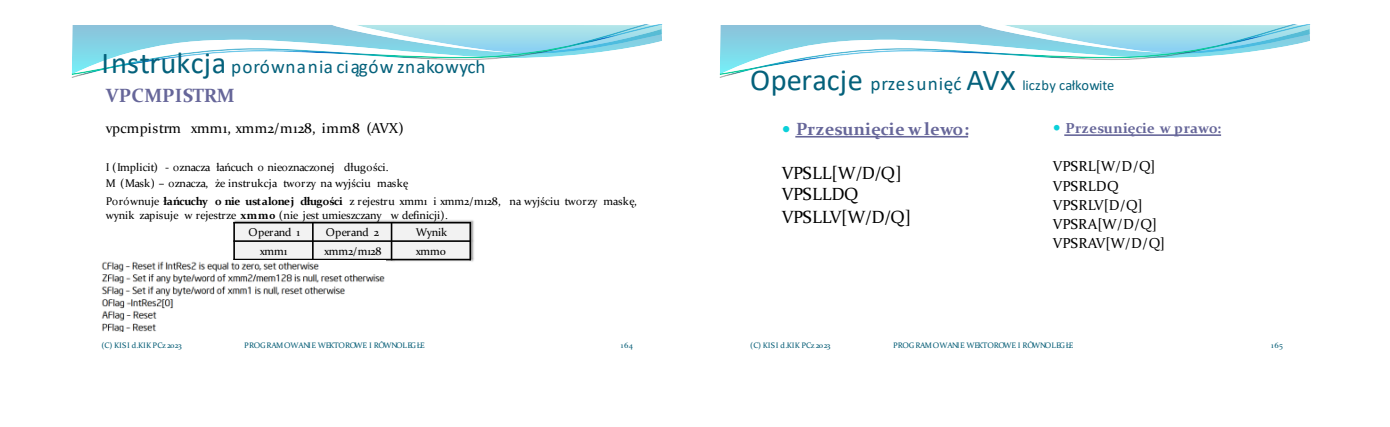

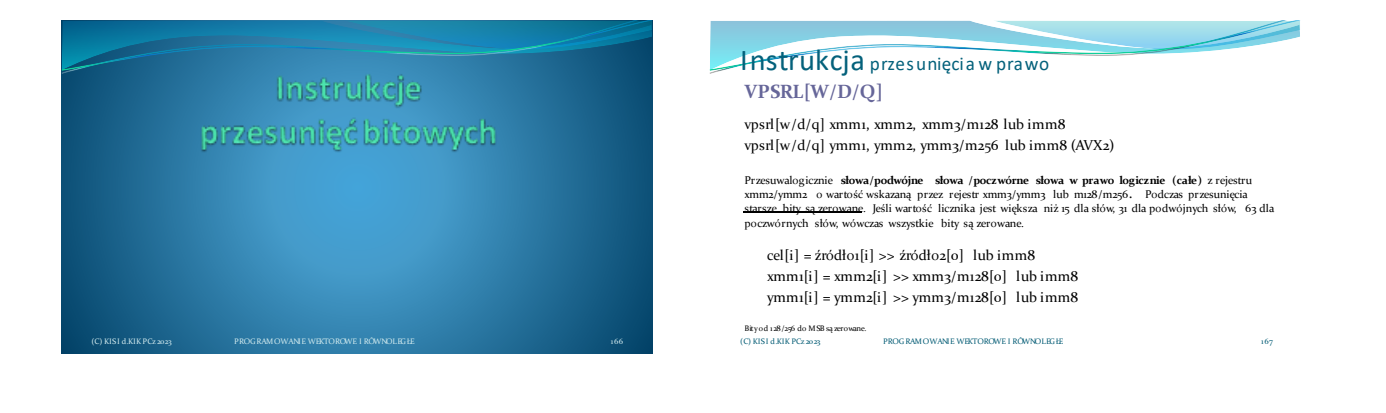

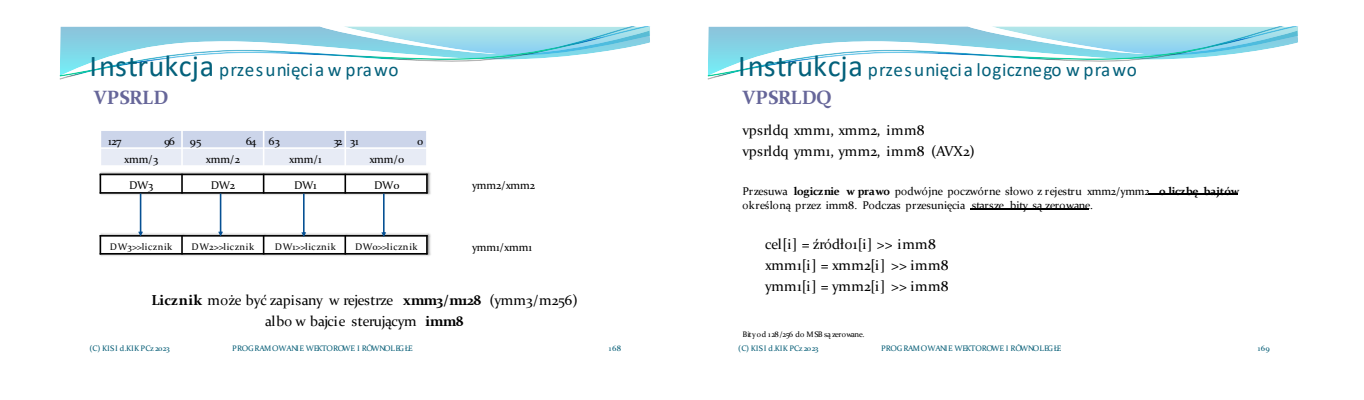

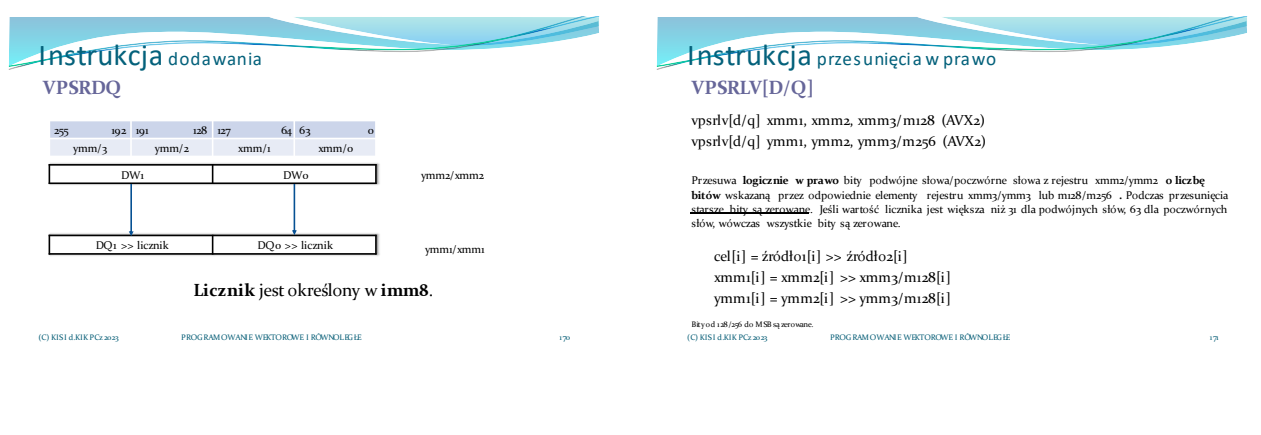

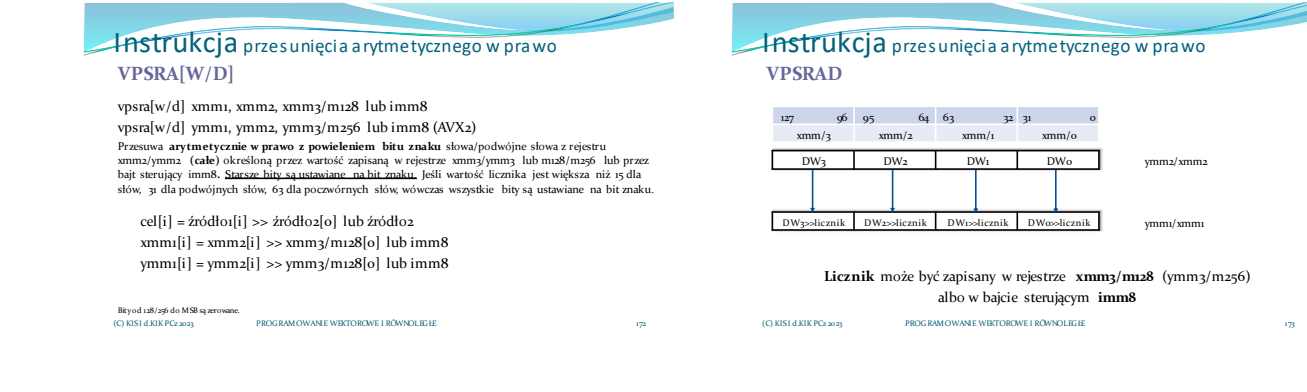

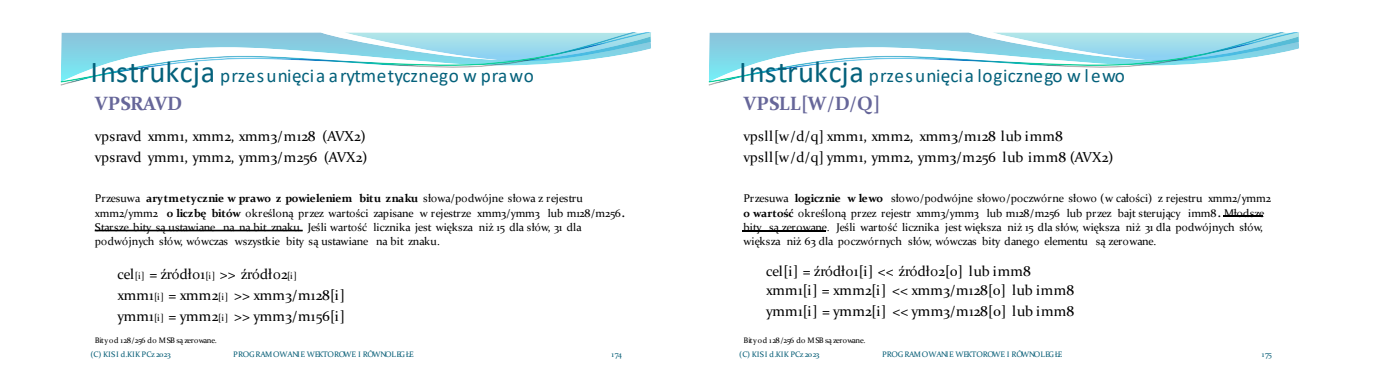

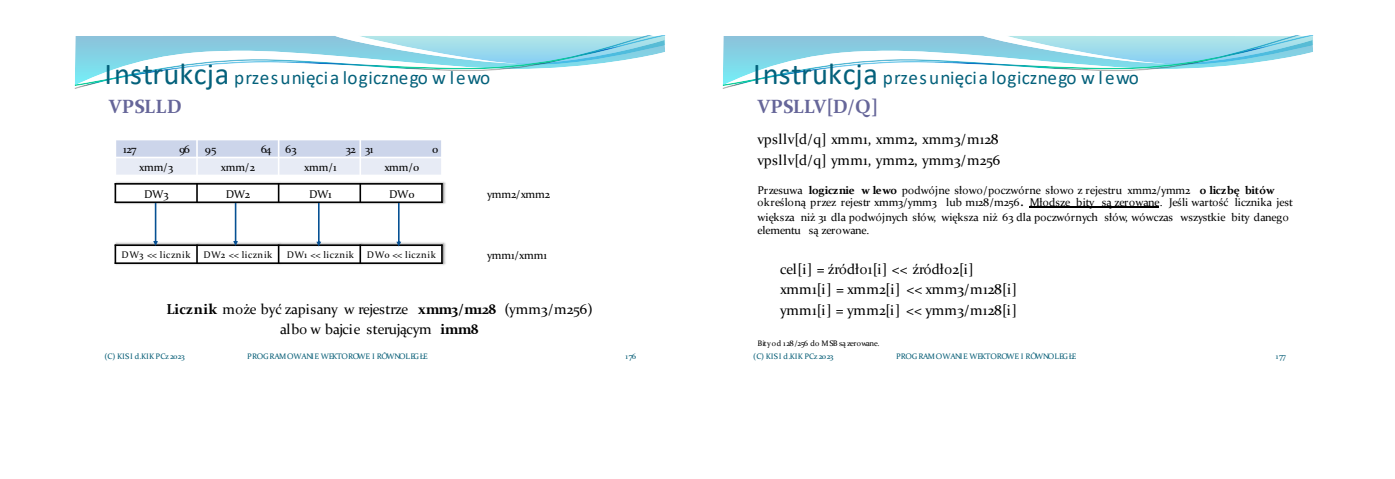

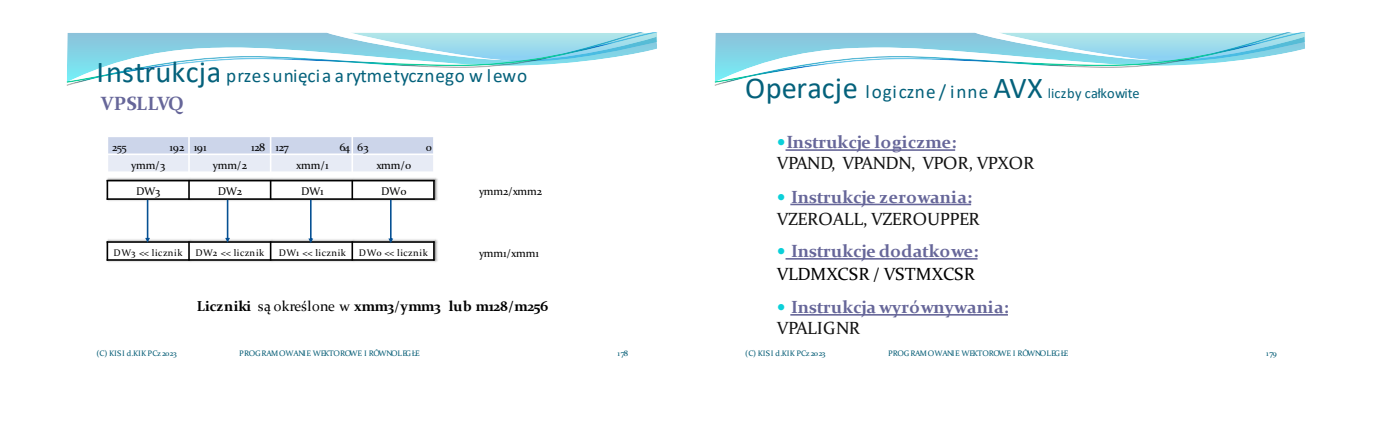

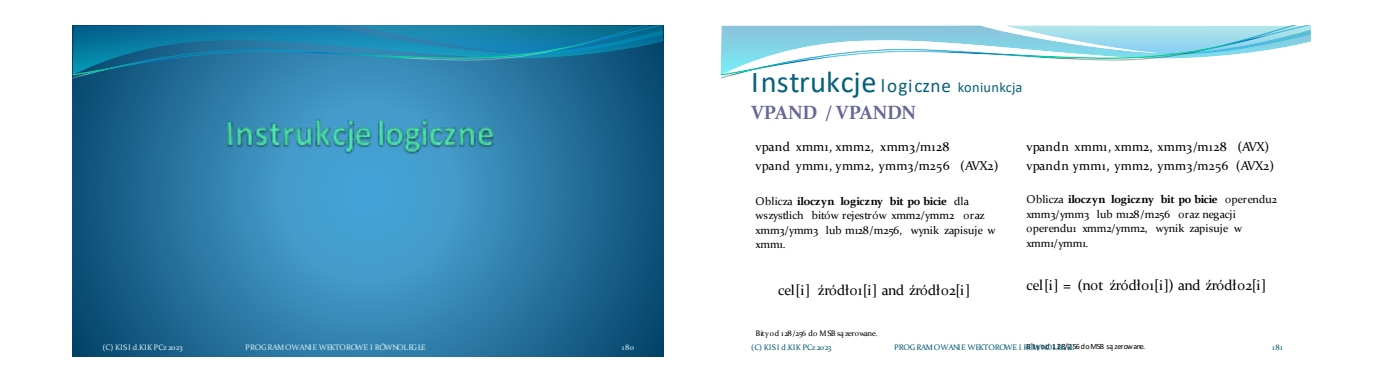

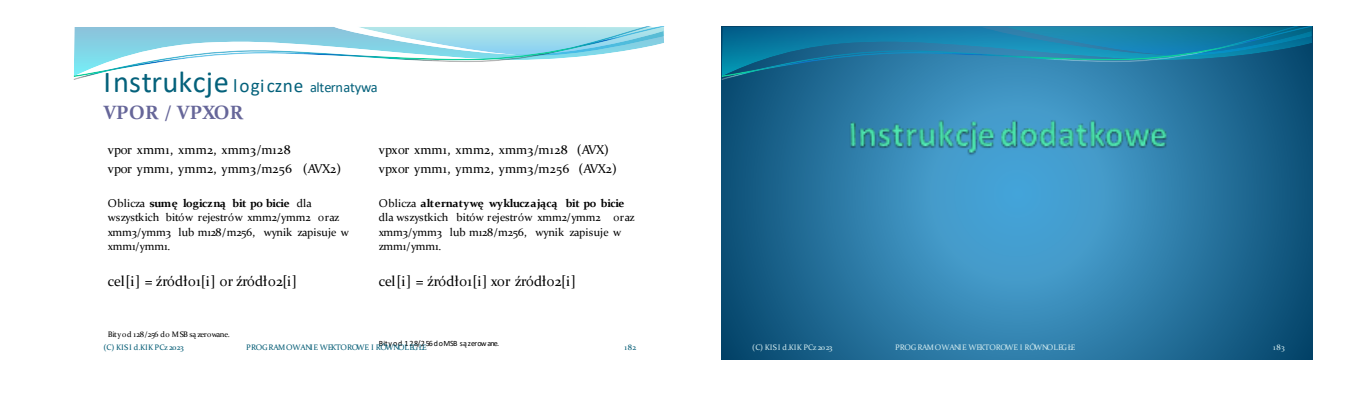

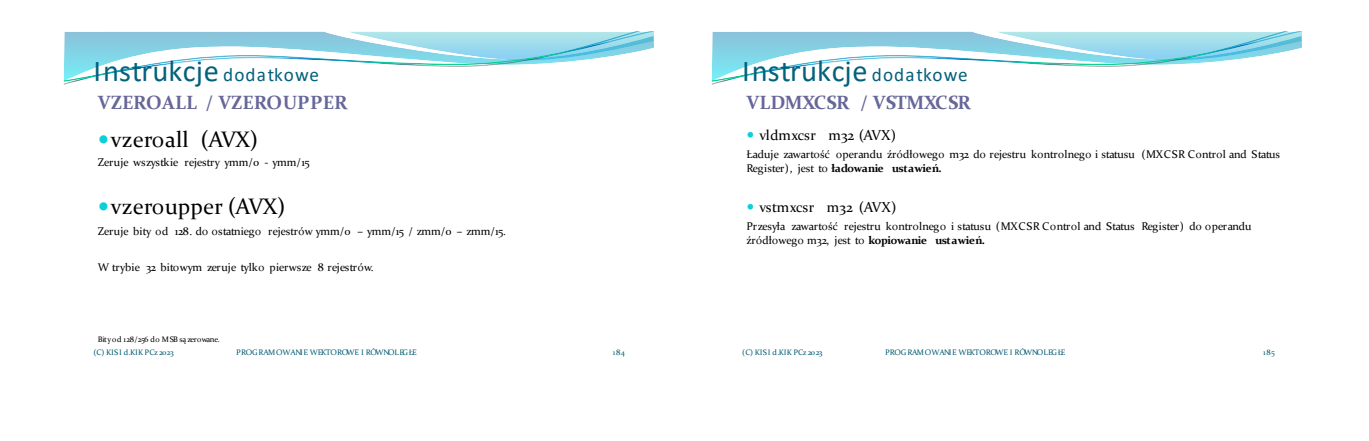

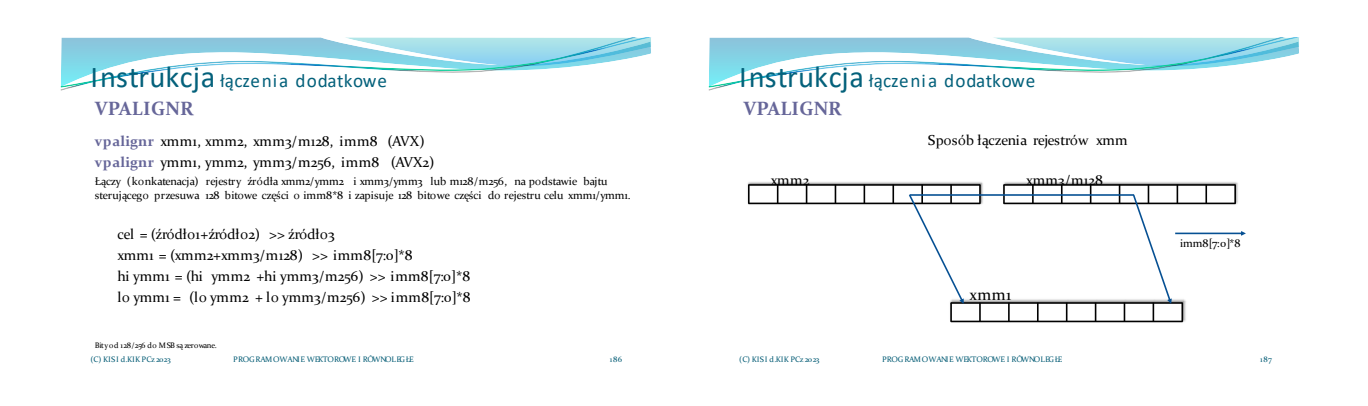

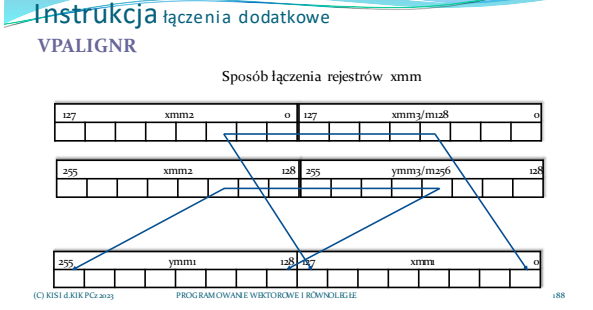

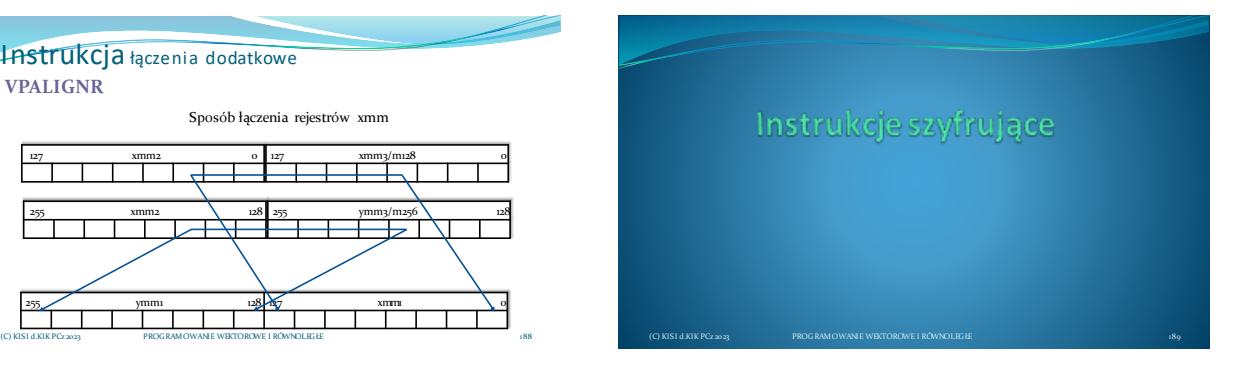

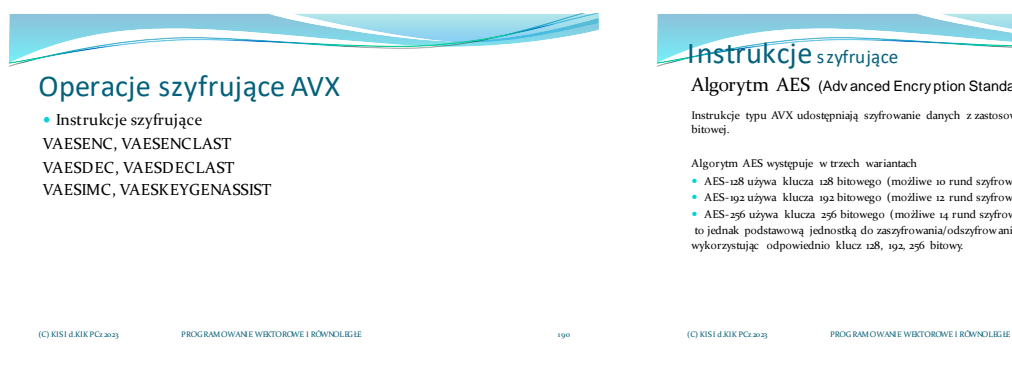

# **Instrukcje** szyfrujące

#### Algorytm AES (Adv anced Encry ption Standard) (1/2)

Instrukcje typu AVX udostępniają szyfrowanie danych z zastosowaniem algorytmu AES jedynie w wersji 128 bitowej.

Algorytm AES występuje w trzech wariantach

- AES-128 używa klucza 128 bitowego (możliwe 10 rund szyfrowania)
- AES-192 używa klucza 192 bitowego (możliwe 12 rund szyfrowania) AES-256 używa klucza 256 bitowego (możliwe 14 rund szyfrowania)
- to jednak podstawową jednostką do zaszyfrowania/odszyfrowania jest blok danych 128 bitowy<br>wykorzystując odpowiednio klucz 128, 192, 256 bitowy.

191

#### **Instrukcje** szyfrujące AES jest algorytmem symetrycznym to znaczy, że ten sam klucz jest stosowany do zaszyfrowania i odszyfrowania danych. Dane podlegają trzem rodzajom przekształceń: podstawianie (substitution), transponowanie (transposition) mieszanie (mixing) po czym następuje zestawienie przekształconych danych (alternatywa wykluczająca) z kluczem. 192 Algorytm AES (Adv anced Encry ption Standard) (2/2) (C) KISI d.KIK PCz 2023 PROGRAMOWANIE WEKTOROWE I RÓWNOLEGŁE **Instrukcja** szyfrująca AES (Advanced Encryption Standard) vaesenc xmm1, xmm2, xmm3/m128 Szyfruje jedną rundą (jednokrotnie) dane (blok danych) całego rejestru xmm2 (128 bitów) z<br>wykorzystaniem -128 bitowego klucza symetrycznego (ten sam klucz do szyfrowania i odszyfrowania)<br>zapianego w rejestrze xmm3/m128, za [cel = aes(źródło1) xor źródło2 (key)] for (unsigned int  $i = 0$ ;  $i < [1-9]$ ;  $i++)$ {  $xmm_1 = \text{aes}(xmm_2)$  xor  $xmm_3/m_128$ } 193 VAESENC Bity od 128/256 do MSB nie są modyfikowane. C) KIS1 d.KIK PCz 2023 **KIRE.**<br>PROGRAMOWANIE WEKTOROWE I RÓWNOLEGŁE

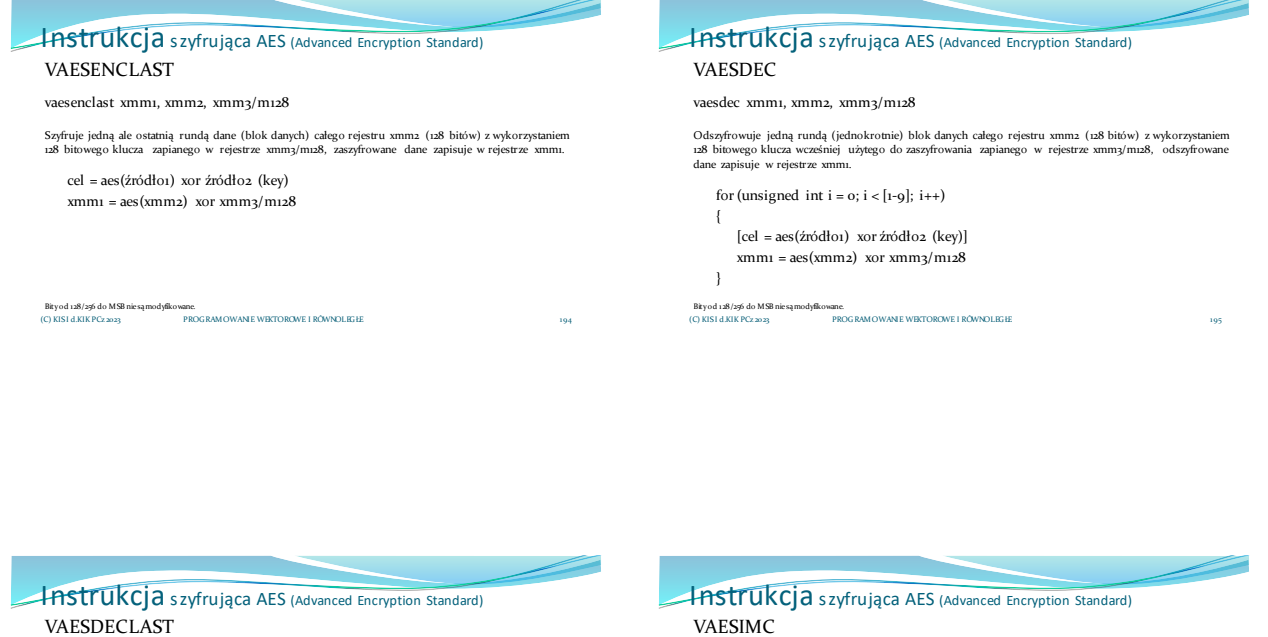

vaesdeclast xmm1, xmm2, xmm3/m128

Odszyfrowuje jedną ale ostatnią rundą dane (blok danych) całego rejestru xmm2 (128 bitów) z wykorzystaniem 128 bitowego klucza zapianego w rejestrze xmm3/m128, odszyfrowane dane zapisuje w rejestrze xmm1.

cel = aes(źródło1) xor źródło2 (key) xmm1 = aes(xmm2) xor xmm3/m128

Bity od 128/256 do MSB nie są modyfikowane. (C) KISI d.KIK PCz 2023 PROGRAMOWANIE WEKTOROWE I RÓWNOLEGŁE

vaesimc xmm1, xmm2/m128

Dokonuje **przekształcenia** 128 bitowego **klucza** zapisanego w xmm2/m128 poprzez odwróconą funkcję<br>mieszania kolumn lnvMixColumns(), wynik zapisuje w xmm1.

Funcja InvMixColumns() jest odwrotnością funkcji MixColumns().

cel = InvMixColumn(źródło-key) xmm1 = InvMixColumn(xmm2/m128)

 $\begin{array}{l} \textbf{Bkyod 128/256 do MSB niesqmodyfike}\\ \textbf{(C) KIS1 d.KIK PCz 20 23}\end{array}$ wate.<br>PROGRAMOWANIE WEKTOROWE I RÓWNOLEGH

**Instrukcja** szyfrująca AES (Advanced Encryption Standard)

#### VAESKEYGENASSIST

vaeskeygenassist xmm1, xmm2/m128 , imm8

Asystuje w rozszerzeniu **klucza,** poprzez obliczanie kroków w kierunku wygenerowania nowego klucza do<br>zaszyfrowania, używając RoundConstant (pełni funkcję klucza klucza) ma sposób zdefiniowany w bajcie<br>sterującym imm8, wyn

cel = szyfrowanie(źródło1-key), żródło2 xmm1 = syfrowanie(xmm2/m128), imm8

Bity od 128/256 do MSB nie są modyfikowane. (C) KISI d.KIK PCz 2023 PROGRAMOWANIE WEKTOROWE I RÓWNOLEGŁE

198

196